# **Process Monitoring Toolbox**

**Terminologies and mathematics guide**

Excerpt from thesis titled 'Adaptive Process Monitoring using Principal Component Analysis and Gaussian Mixture Models' by Prince Addo, Stellenbosch University.

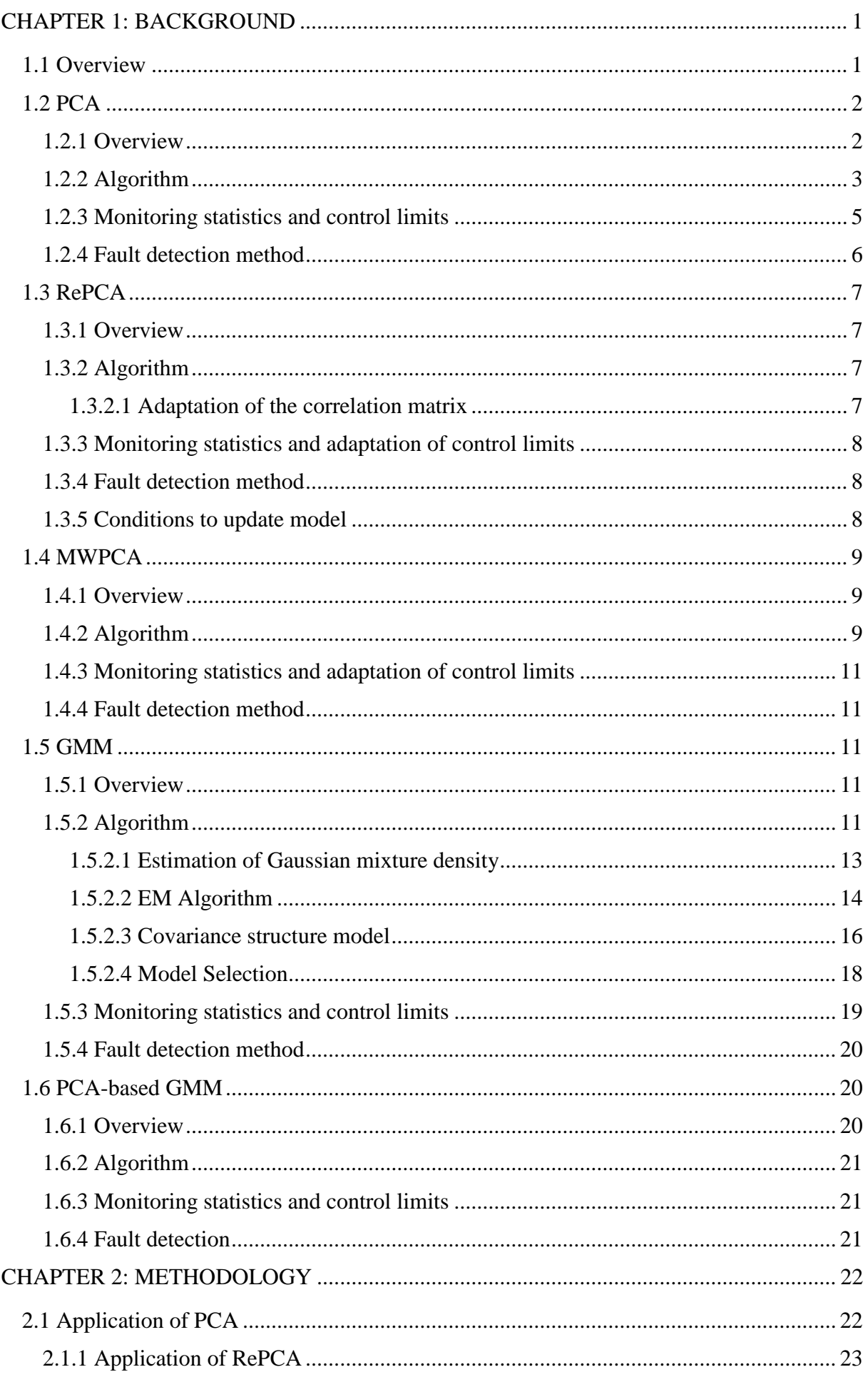

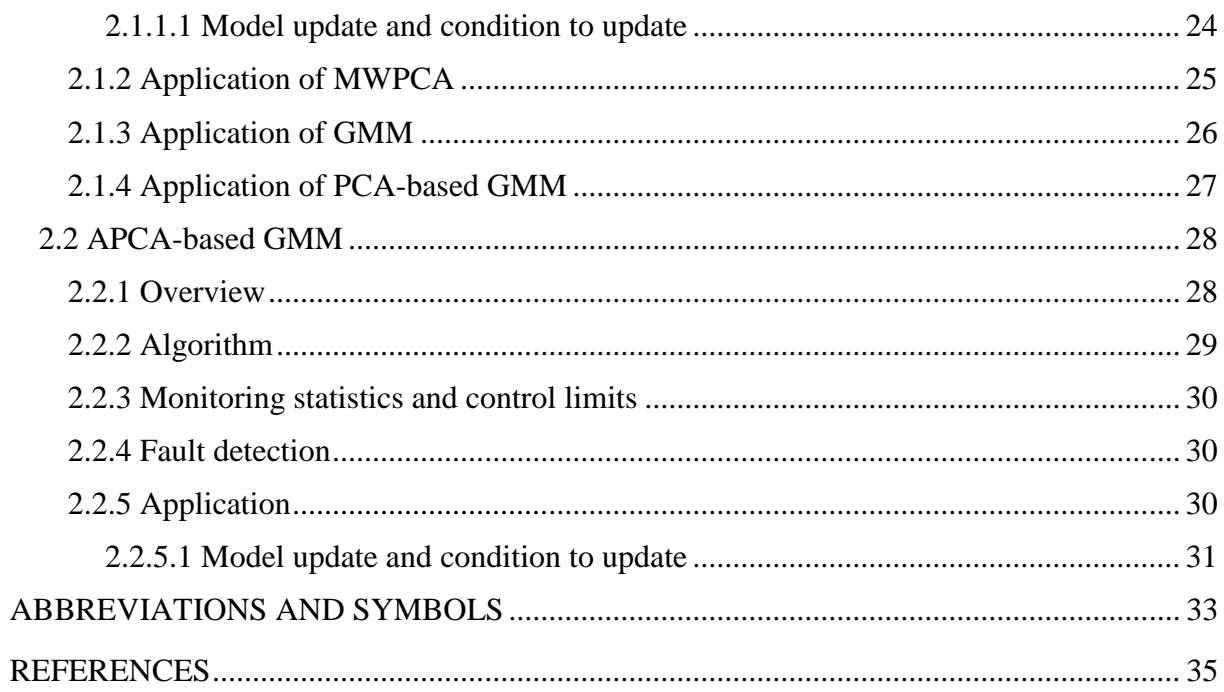

## **CHAPTER 1: BACKGROUND**

*This chapter proposes the techniques identified to address each stated objective. The methodology is divided into two sections. The first section describes PCA and APCA approaches. The second section describes GMM and PCA-based GMM approaches.* 

## **1.1 Overview**

The APCA approaches are suitable for monitoring of process exhibiting behaviours that change slowly over time (for which PCA is deficient). These approaches seek to maintain a monitoring model with detection thresholds that are representative of the current process state. This is done by periodically incorporating new NOC data.

The PCA-based GMM method addresses the objective of monitoring of multimodal processes. The approach follows the approach of PCA but builds more than one monitoring model to monitor each observation by the model that best describes it. This avoids generalizing of detection thresholds over all modes, which proves to be problematic in the PCA and APCA methods.

[Figure 3.1](#page-3-0) presents a simple flow diagram showing how a monitoring approach is made adaptive by adding new observations to the model data which builds the monitoring model (when deployed online). [Figure 3.2](#page-4-0) presents a simple flow diagram showing the individual monitoring models of GMM and PCA.

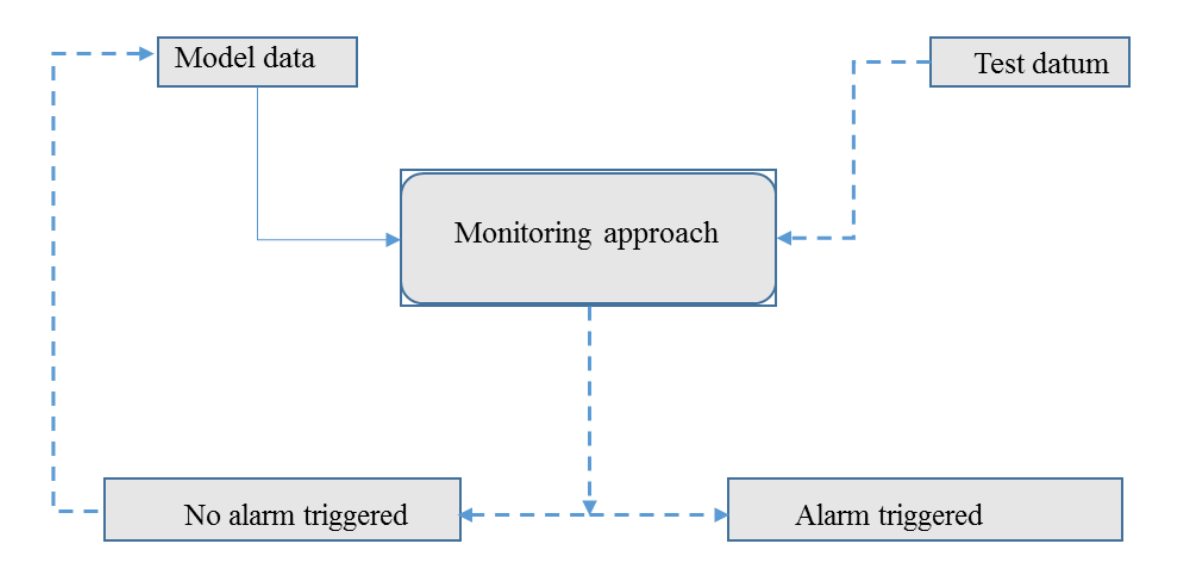

<span id="page-3-0"></span>Figure 1.1: Adaptation of the monitoring model (for an approach) by the addition of new observations test datum) to the model data.

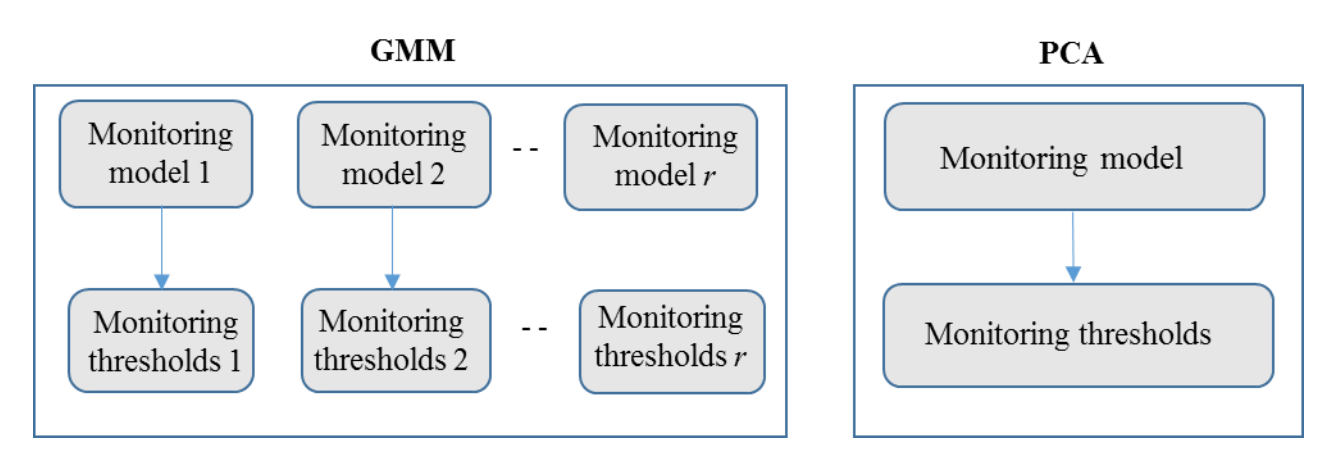

<span id="page-4-0"></span>Figure 1.2: Monitoring approaches for GMM (left) (for *r* number of modes) and PCA (right) showing the individual monitoring models.

# **1.2 PCA**

 $\overline{a}$ 

# **1.2.1 Overview**

PCA (Jolliffe, 2002) as a framework for fault detection allows the monitoring of observations in a feature space of reduced dimension (Russel, Chiang, and Braatz, 2000; Kourti, 2002; Shlens, 2009; Kruger et al*.*, 2012).

The overall implementation involves splitting a NOC data into a training and validation data. The training data is used for model development and the validation data is then used to test the generalisability of the derived model parameters and monitoring statistics and tuning the hyperparameters. The hyperparameter tuning is better with test data if it is available to assess how the model performs in presence of specific faults. The developed model is then deployed online for monitoring new observations. The conceptual diagram for process monitoring using PCA is illustrated in [Figure 1.3.](#page-5-0)

The monitoring strategies involve using the scores and the reconstructed data. This is done via the modified Hotelling's  $T^2$  statistic and SPE respectively. [Figure 3.4](#page-5-1) provides a view of how the monitoring statistics are applied in combination with PCA for a simple two-dimensional example. The figure shows how the normalized data<sup>1</sup> in the original input space is transformed into the lower dimensional feature space by finding the PCs and retaining the ones with the highest explained variance (which is highlighted by the dashed-red line in this case). The derivation of the model parameters and relevant monitoring statistics are presented in the next subsection.

<sup>&</sup>lt;sup>1</sup> Normalized data as used in this work defines data that the variables are centered and scaled such that the resulting data has a mean of zero and standard deviation of one.

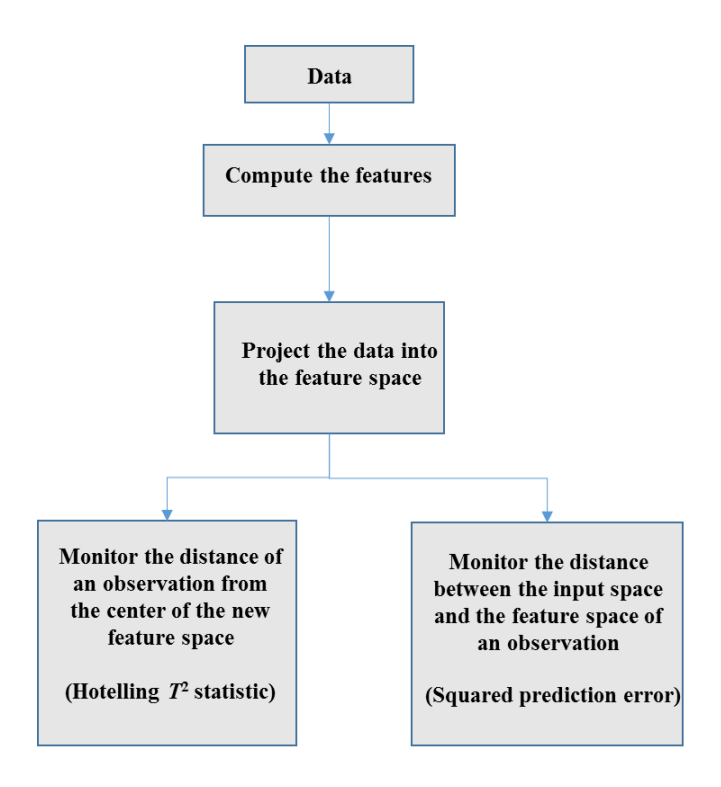

<span id="page-5-0"></span>Figure 1.3: Conceptual diagram for fault detection using PCA.

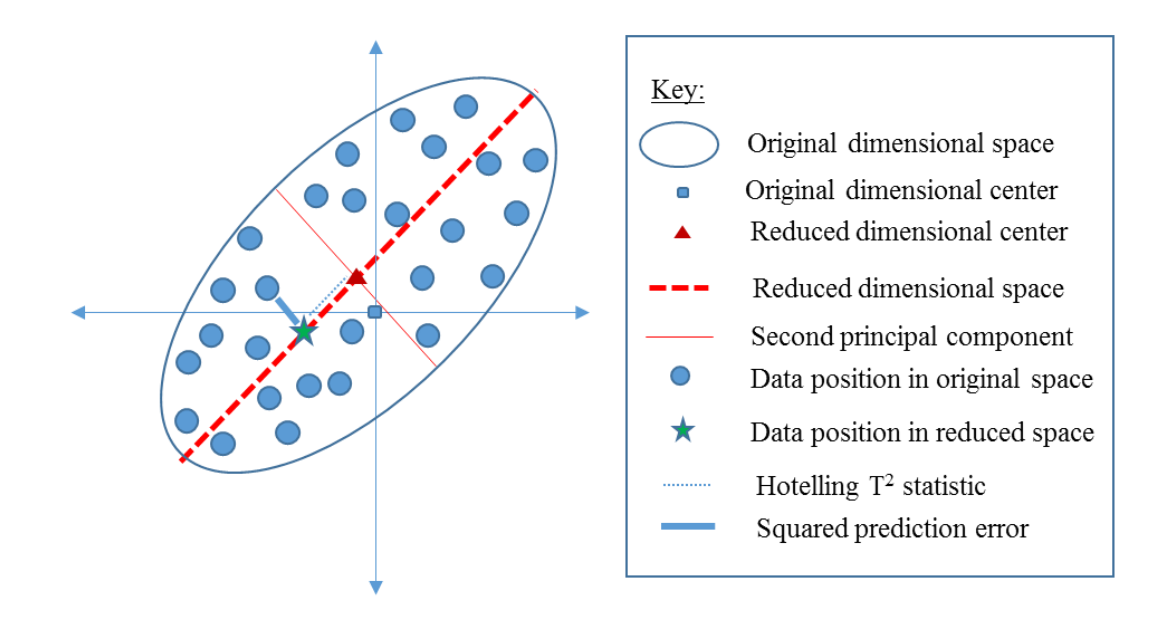

<span id="page-5-1"></span>Figure 1.4: Pictorial view of dimension reduction of normalized 2-D data to 1-D by projection onto the first PC. A sample original observation which is highlighted as a blue circle transforms to a green star in the reduced space.

# <span id="page-5-2"></span>**1.2.2 Algorithm**

The derivation of the model parameters for PCA involves the calculation of the PCs and their respective variances. These can be obtained by or from the singular value decomposition (SVD) of the normalized training data or via the eigendecomposition of the correlation matrix.

The eigendecomposition of the correlation matrix is used in this work and presented below.

The raw data  $n \times m$  matrix,  $D \in R^{n \times m}$ , is normalized and decomposed as:

## **Normalizing the input**

1. For the input data matrix *D*, with *n* observations and each of the *m* columns representing a measured variable, let  $\mu_i$  denote the mean of the j-th variable:

<span id="page-6-0"></span>
$$
\mu_j = \frac{\sum_{i=1}^n d_{i,j}}{n} \tag{3-1}
$$

2. Calculate the standard deviation of the j-th variable,  $\sigma_j$ :

$$
\sigma_j = \sqrt{\frac{\sum_{i=1}^{n} (d_{i,j} - \mu_j)^2}{n}}
$$
 3-2

3. Each variable is normalized. The variable value for each observation is centred by subtracting the variables mean  $\mu_i$  and scaling the result by dividing it by its standard deviation  $\sigma_j$ :

<span id="page-6-1"></span>
$$
x_{i,j} = \frac{d_{i,j} - \mu_j}{\sigma_j} \tag{3-3}
$$

Here  $x_{i,j}$  and  $d_{i,j}$  are respectively the normalized and original *i*<sup>th</sup> sample of the *j*<sup>th</sup> variable. The result of normalizing data matrix  $D$  is data matrix  $X \in R^{n \times m}$ .

## **Computing the correlation matrix**

The correlation matrix,  $C \in R^{m \times m}$ , for the normalized data,  $X$ , is computed as:

$$
C = \frac{1}{n} X^T X
$$

#### **Computing the loading vectors by using eigen-decomposition**

Next eigendecomposition of the correlation matrix is performed by solving the eigenvalue equation:

<span id="page-6-3"></span><span id="page-6-2"></span>
$$
CP = \lambda P \qquad \qquad 3-5
$$

*P*  $\in$  *R*<sup>*m*×*m*</sup> and  $\lambda \in$  *R*<sup>*1×m*</sup> respectively represent the matrix of eigenvectors and the vector of eigenvalues produced as solutions.

## **Retaining first** *υ* **loading vectors with largest eigenvalues**

The fraction of variance in the normalized data matrix accounted for by a PC is computed as shown in Equation **[3-7](#page-7-0)**.

<span id="page-7-0"></span>
$$
\frac{\lambda_i}{\Sigma \lambda_i}.
$$
 3-7

Thus using the *v* PCs corresponding to the *v* largest eigenvalues collectively account for some fraction  $L_v$ :

<span id="page-7-4"></span>
$$
L_{\nu} = \frac{\sum_{i=1}^{\nu} \lambda_i}{\sum_{i=1}^{m} \lambda_i}
$$
 3-8

 $\hat{\bm{P}} \in R^{m \times v}$  and  $\hat{\bm{\lambda}} \in R^{1 \times v}$  respectively represent the PCs and variances retained once v is decided.

## **Computing the retained scores**

The score matrix  $\hat{\mathbf{T}}$  is next computed as:

<span id="page-7-3"></span>
$$
\widehat{T} = X\widehat{P} \qquad \qquad 3-6
$$

## **Reconstruction**

The transformation of the score matrix back into the original dimensional observational space can now be computed as in Equation **[3-9](#page-7-1)**.

<span id="page-7-1"></span>
$$
\widehat{\boldsymbol{X}} = \widehat{\boldsymbol{T}} \left( \widehat{\boldsymbol{P}} \right)^T \hspace{1cm} \textbf{3-9}
$$

Here  $\hat{\mathbf{X}} \in R^{n \times m}$  represents this reconstructed data generated from the scores. Note the error introduced by discarding the eigenvectors.

## **Reconstruction error**

The difference between the normalized input data and the reconstructed data is the reconstruction error and denoted by  $E$ :

$$
E = X - \widehat{X}
$$
 3-10

### <span id="page-7-2"></span>**1.2.3 Monitoring statistics and control limits**

Monitoring using PCA involves the use of the SPE  $(Q)$  and Hotelling's  $T^2$  statistics for the retained loadings, which will be called the modified Hotelling's  $T^2$  statistic and denoted by  $\hat{\mathbf{t}}^2$ . Let *q* denote the vector of SPE statistics for all observations. The SPE for the observation *i* is then  $q_i$  and computed by:

$$
q_i = \sum_{j=1}^m (x_{i,j} - \hat{x}_{i,j})^2, \qquad 3-11
$$

while the computation of  $\hat{\mathbf{t}}^2$  for the first *v* scores of observation *i* is given by:

<span id="page-8-1"></span><span id="page-8-0"></span>
$$
(\hat{t}^2)_i = \sum_{j=1}^v \frac{(\hat{t}_j)^2}{\lambda_j}
$$
 3-12

where  $\hat{t}_j$  is the j-th column entry of the score matrix  $\hat{T}$ .

Equation **[3-11](#page-8-0)** can intuitively be seen as the difference between an observation  $x_i$  and its reconstructed value  $\hat{x}_i$ . The reconstructed value here is mentioned earlier in [Figure 3.4](#page-5-1) as the position in the reduced space.

The modified Hotelling's  $T^2$  statistic control limit,  $(\hat{t}^2)_{\alpha}$ , is calculated from the critical value of an F-distribution (Russell, Chiang and Braatz, 2000):

<span id="page-8-4"></span>
$$
(\hat{t}^2)_{\alpha} = \frac{v(n-1)(n+1)}{n(n-v)} F_{\alpha}(v, n-v)
$$
 3-13

Here,  $F_{\alpha}(v, n - v)$  represents the upper 100*α* % critical point of the F-distribution with v and *n* - υ degrees of freedom, with n being the number of observations. *The degrees of freedom are impacted by the number of retained components*  $\nu$  *and observations n.* 

The detection limit for Q statistic with a significance level *α* as approximated by Jackson and Mudholkar (1979) is:

<span id="page-8-3"></span>
$$
q_{\alpha} = \varphi_1 \left[ \frac{h_o z_{\alpha} \sqrt{2\varphi_2}}{\varphi_1} + 1 + \frac{\varphi_2 h_o (h_o - 1)}{\varphi_1^2} \right]^{\frac{1}{h_o}} \tag{3-14}
$$

where  $\varphi_i = \sum_{j=v+1}^n \sigma_j^{2i}$ ,  $h_o = 1 - \frac{2\varphi_1 \varphi_3}{3m^2}$  $\frac{\Psi_1 \Psi_3}{\Psi_2^2}$  and  $z_\alpha$  is the normal deviate corresponding to the (1)  $-\alpha$ ) percentile.

#### <span id="page-8-2"></span>**1.2.4 Fault detection method**

Fault detection involves determining whether a process measurement exhibits normal or abnormal behaviour. This is done by normalizing using the means and standard deviations of each input dimension and then projecting using the retained PCs identified during training.

The modified Hotelling's  $T^2$  and SPE statistics for the new point are computed as shown in Equations **[3-12](#page-8-1)** and **[3-11](#page-8-0)** respectively and checked against the calculated thresholds,  $(t_A^2)_{\alpha}$ and  $q_{\alpha}$ . The observation is deemed to be abnormal if it is beyond the detection thresholds for one or both of the statistics.

Due to the random nature of observations, a consecutive number of observations must be over the threshold to increase the confidence in a fault occurring before an alarm is triggered, usually three observations (Choi, Park and Lee, 2004; Choi et al*.*, 2005; Ayech, Chakour and Harkat, 2012).

The next section considers RePCA which is an APCA approach.

## **1.3 RePCA**

#### **1.3.1 Overview**

RePCA (Li et al*.*, 2000) and MWPCA (Wang, Kruger and Irwin, 2005) (presented in Section [3.4\)](#page-11-0) are the APCA methods considered in this work. RePCA has a similar algorithm as conventional PCA but updates the retained model each time an observation becomes available. In doing so, the method attempts to capture the most recent data variation to adapt to normal process changes and thereby reduce false alarms. RePCA seeks to address the issue of slow changes that vary over time that occur in process industries, which cannot be predicted or accounted for during the development of the monitoring model.

The assumption is that most of the new observations from slow drift are NOC data.

#### **1.3.2 Algorithm**

The RePCA methodology involves augmenting the initial model with new observations. This changes the correlation matrix and the subsequent parameters derived from the correlation matrix. For the data window initially with *n* observations, the model parameters are computed following the same procedure of PCA as listed in Section [3.2.2.](#page-5-2) Adding a new observation to the data window increases the number of observations to  $n + 1$  and the correlation matrix is updated as presented in the next section.

#### **1.3.2.1 Adaptation of the correlation matrix**

As the data window (initially set at the outset) is augmented with a new observation, changes occur in the means and standard deviations of the process variables which impact the correlation matrix of the data window. The changes in the properties as a result of the augmentation is described as follows:

#### **Computing new mean, variance and correlation matrix**

For some variable *w*, let its previous (initial), current and updated (next) values be denoted by  $w_{k-1}, w_k$ , and  $w_{k+1}$  respectively. Also, let the diagonal matrix of some mean  $\sigma$  be denoted by  $\Sigma$ . For the data window, the initial mean  $\mu_k$ , initial variance  $\sigma_k^2$  and the initial correlation matrix  $C_k$  are updated for a new observation  $d_{k+1}$  as:

<span id="page-10-0"></span>
$$
\mu_{k+1} = \frac{n(\mu_k) + d_{k+1}}{n+1} \tag{3-15}
$$

$$
\sigma_{k+1}^2 = \frac{n}{n+1} \sigma_k^2 + \frac{1}{n+1} (d_{k+1} - \mu_{k+1})^2 + (\mu_{k+1} - \mu_k)^2
$$
 3-16

<span id="page-10-1"></span>
$$
x_{k+1} = \frac{d_{k+1} - \mu_{k+1}}{\sigma_{k+1}}
$$
 3-17

$$
C_{k+1} = \frac{n}{n+1} \Sigma_{k+1}^{-1} \Sigma_k C_k \Sigma_k \Sigma_{k+1}^{-1} + \Sigma_{k+1}^{-1} (\Delta \mu)^T (\Delta \mu) \Sigma_{k+1}^{-1}
$$
  
+ 
$$
\frac{1}{n+1} \chi_{k+1}^T \chi_{k+1}
$$
 3-18

where  $\Delta \mu = \mu_{k+1} - \mu_k$ .

The updated correlation matrix  $C_{k+1}$  provides a new basis to compute new model parameters and also monitoring statistics and their critical values. The decomposition of the new correlation matrix follows the method outlined in conventional PCA.

#### **1.3.3 Monitoring statistics and adaptation of control limits**

RePCA implements the same monitoring statistics as that of conventional PCA. The computation of monitoring statistics for the updated window follows the same method as that outlined for conventional PCA in Section [3.2.3](#page-7-2) but with updated model parameters.

#### **1.3.4 Fault detection method**

RePCA follows the same fault detection procedure as in the conventional PCA (see Section [3.2.4\)](#page-8-2). The difference, in this case, is that the threshold changes at each time interval as the model updates. In order for an observation to exhibit NOC, the monitoring statistics at each interval is checked against their corresponding thresholds to make sure they are not beyond their respective thresholds.

#### **1.3.5 Conditions to update model**

The decision to update a model depends on some heuristics to establish if the observation under analysis is worth a model update. The three common update techniques available are presented as follows:

The first update method (UM-1) updates the model if no alarm is triggered for a consecutive number of observations. For example, irrespective of the value of *z*, if at least one observation of the *z* observations has both the SPE and  $T^2$  statistic below their respective thresholds, the model is updated (Zhao, Xu, and Zhang, 2004; Jeng, 2010).

The second update method (UM-2) prevents the update of the model if any of the current observation's statistics (SPE and  $T^2$  in this case) are out of control. That is, it is independent of the *z* value (Xia, Chu, and Geng, 2013).

The third update method (UM-3) requires that *z* observations for both of the monitoring statistics (SPE and  $T^2$ ) must be in control before an update can occur. To put things in perspective, UM-3 is a special case of UM-2 with  $z = 1$  (Tien, 2005; Zhou et al., 2016).

The next section presents the MWPCA which is the other APCA approach considered.

# <span id="page-11-0"></span>**1.4 MWPCA**

# **1.4.1 Overview**

In contrast to RePCA, MWPCA adapts to new observations while using a fixed window size of data. This is achieved by dropping old observations as new ones are added. Wang, Kruger, and Irwin (2005) first developed MWPCA which ensures constant adaptation speed and quick response to changes and called it fast MWPCA. [Figure 1.5](#page-11-1) shows how the training data window gets updated with new observations for the two approaches.

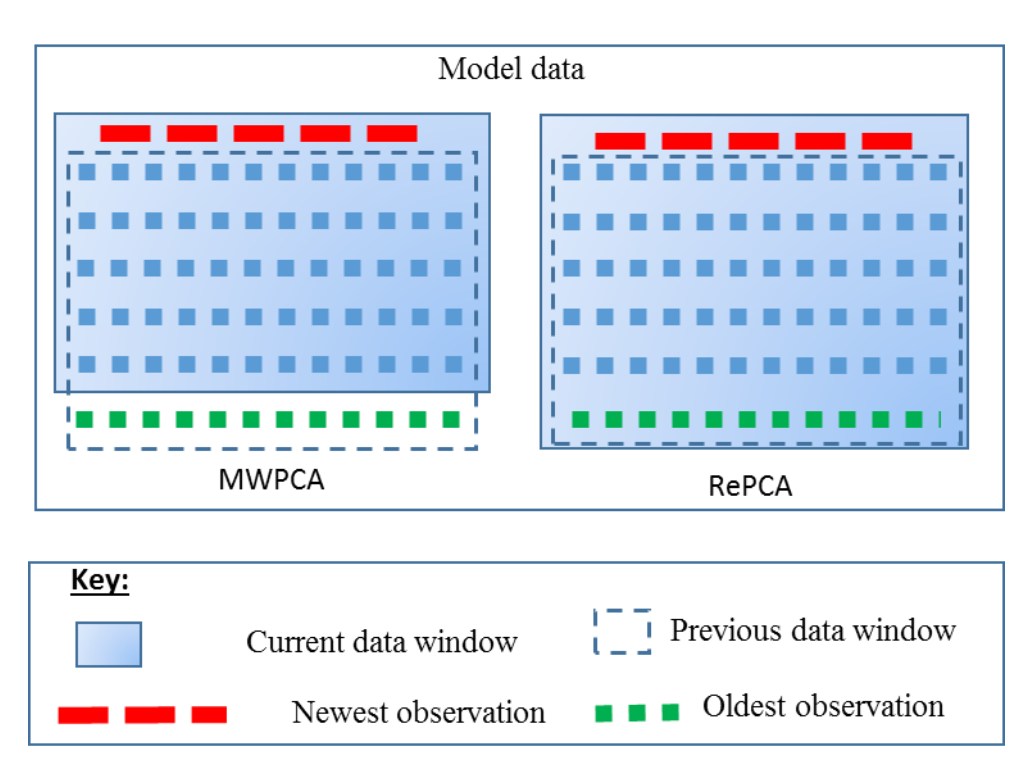

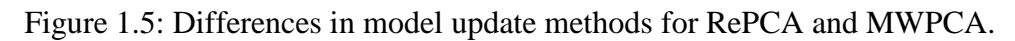

# <span id="page-11-2"></span><span id="page-11-1"></span>**1.4.2 Algorithm**

The MWPCA algorithm follows the approach described for RePCA but with a fixed window size of data. The updated window follows an eigendecomposition method to derive the updated model parameters.

The modification here is the removal of the oldest observation from the current data window to create a down-dated data window before adding the newest observation to create an updated window. The changes in the correlation matrix as a result of updating the window is described as follows:

#### **Removing the oldest observation (down-dating)**

Removing the oldest observation  $d_1$  creates a down-dated (previous) mean, variance and correlation matrix. As stated previously, let the diagonal matrix of some mean  $\sigma$  be denoted by  $\Sigma$ . Also for some variable *w*, let its previous (initial), current and updated (next) values be denoted by  $w_{k-1}, w_k$ , and  $w_{k+1}$  respectively. The down-dated mean  $\mu_{k-1}$ , variance  $\sigma_{k-1}^2$  and correlation matrix  $C_{k-1}$  are computed as:

<span id="page-12-0"></span>
$$
\mu_{k-1} = \frac{n(\mu_k) - d_1}{n-1} \tag{3-19}
$$

<span id="page-12-1"></span>
$$
\sigma_{k-1}^2 = \frac{n}{n-1} \sigma_k^2 - \frac{n}{n-1} \Delta \mu_1^2 - \frac{1}{n-1} (d_1 - \mu_k)^2
$$
 3-20

$$
C_{k-1} = \frac{n}{n-1} \Sigma_{k+1}^{-1} \Sigma_k (C_k - \Sigma_k^{-1}) (\Delta \mu_1)^T (\Delta \mu_1) \Sigma_k^{-1}
$$
  
 
$$
- \frac{1}{n} x_{k-1}^T x_{k-1} \Sigma_k \Sigma_{k+1}^{-1}
$$

where  $\Delta \mu_1 = \mu_{k-1} - \mu_k$ .

#### **Adding a new observation (updating)**

Adding a new observation  $d_{k+1}$  creates an updated mean  $\mu_{k+1}$ , variance  $\sigma_{k+1}^2$  and correlation matrix  $C_{k+1}$  which are computed as:

$$
\mu_{k+1} = \frac{(n-1)(\mu_{k-1}) + d_{k+1}}{n} \tag{3-22}
$$

$$
\sigma_{k+1}^2 = \frac{n-1}{n} \sigma_{k-1}^2 + (\Delta \mu_2)^2 + \frac{1}{n} (d_{k+1} - \Delta \mu_2)^2
$$
 3-23

$$
C_{k+1} = \frac{n-1}{n} \Sigma_{k+1}^{-1} \Sigma_{k-1} C_{k-1} \Sigma_{k-1} \Sigma_{k+1}^{-1} + \Sigma_{k+1}^{-1} (\Delta \mu_2)^T (\Delta \mu_2) \Sigma_{k+1}^{-1}
$$
  
+ 
$$
\frac{1}{n} x_{k+1}^T x_{k+1}
$$
 3-24

where  $\Delta \mu_2 = \mu_{k+1} - \mu_{k-1}$ .

<span id="page-12-3"></span><span id="page-12-2"></span>10

Same as RePCA, the updated correlation matrix  $C_{k+1}$  provides a new basis to compute new model parameters and also monitoring statistics and their critical values.

# **1.4.3 Monitoring statistics and adaptation of control limits**

MWPCA implements the same monitoring statistics as that of the conventional and RePCA. The computation of monitoring statistics for the updated window follows the same method as outlined for conventional PCA in Section [3.2.3](#page-7-2) but with changing retained PCs υ over time.

## **1.4.4 Fault detection method**

MWPCA follows the same fault detection procedure as RePCA in Section [3.5.4.](#page-22-0)

The next section considers the GMM which is a multimodal approach.

# **1.5 GMM**

## **1.5.1 Overview**

GMM (Yan, Hyewon and Soohyun, 2008; Yu, 2012) is a common machine intelligence technique used for modelling data. GMM describes complex process data as a mixture of a number of local Gaussian models and learns the underlying distributions in data. Such learned models may help account for nonlinearity and multimodal features as may be experienced in process industries.

The overall GMM procedure we use involves splitting NOC data into a training and a validation dataset. While the training data is used for the development of the model, the validation data serves to help in the selection of the hyperparameters of the derived model and its monitoring statistics. The developed model is then deployed online for monitoring of new observations.

Monitoring using GMM is a multimodal approach (which finds multiple clusters) in contrast to the PCA approach which assumes there is a single cluster in the training data (and therefore a unimodal approach is used). The monitoring statistic employed in GMM is the probability value of an observation. This specifies how closely an observation follows the model created by the GMM training data.

The procedure of learning the model parameters and determining relevant monitoring statistics is presented in the next sections.

# <span id="page-13-0"></span>**1.5.2 Algorithm**

For a given dataset  $D \in R^{n \times m}$  with *m* process variables, the observations are assumed to come from some number *r* of possible operating conditions. The value of *r* specifies the expected number of clusters in the data. Assuming the observations are independent and identically distributed, the probability density function (PDF) for an observation  $d$  denoted by  $p(d)$  is a weighted sum of the Gaussian PDFs  $g_1, g_2, ..., g_r$  and it is computed as:

<span id="page-14-2"></span>
$$
p(\boldsymbol{d}) = \sum_{j=1}^r \varrho_j g_j(\boldsymbol{d}|\boldsymbol{\mu}_j, \boldsymbol{S}_j)
$$
3-25

Here,  $S_j$  and  $\mu_j$  are respectively the covariance matrix and the mean of the  $j^{\text{th}}$  mixture component.

For a normal distribution, the parameter list  $\theta$  that defines the Gaussian mixture density consists of the cluster means  $\mu_1, \mu_2, ..., \mu_r$ , the cluster covariance matrices  $S_1, S_2, ..., S_r$  and the cluster weights  $\varrho_1, \varrho_2, ..., \varrho_r$ , as shown in Equation [3-26](#page-14-0).

<span id="page-14-1"></span><span id="page-14-0"></span>
$$
\boldsymbol{\theta} = (\varrho_1, \ \boldsymbol{\mu}_1, \ \boldsymbol{S}_1, \dots, \ \varrho_r, \ \boldsymbol{\mu}_r, \ \boldsymbol{S}_r) \tag{3-26}
$$

The mixture weights of the *j*<sup>th</sup> component are  $\varrho_j$ , whereby  $0 \le \varrho_j < 1$  is true for all components, and  $\sum_{j=1}^{r} \varrho_j = 1$ . The mixture weight  $\varrho_j$  represents the probability that a new observation belongs to the cluster *j*. [Figure 3.6](#page-15-0) shows a fitted Gaussian mixture density for some data with two modes.

The individual component densities are described by normal distribution PDFs:  $g_j$  given by Equation **[3-27](#page-14-1)**.

$$
g_j(\mathbf{d}|\mathbf{\mu}_j, \mathbf{S}_j) = |2\pi \mathbf{S}_j|^{-0.5} \times \exp[-0.5(\mathbf{d} - \mathbf{\mu}_j)^T S_j^{-1}(\mathbf{d} - \mathbf{\mu}_j)] \qquad 3{\text{-}}27
$$

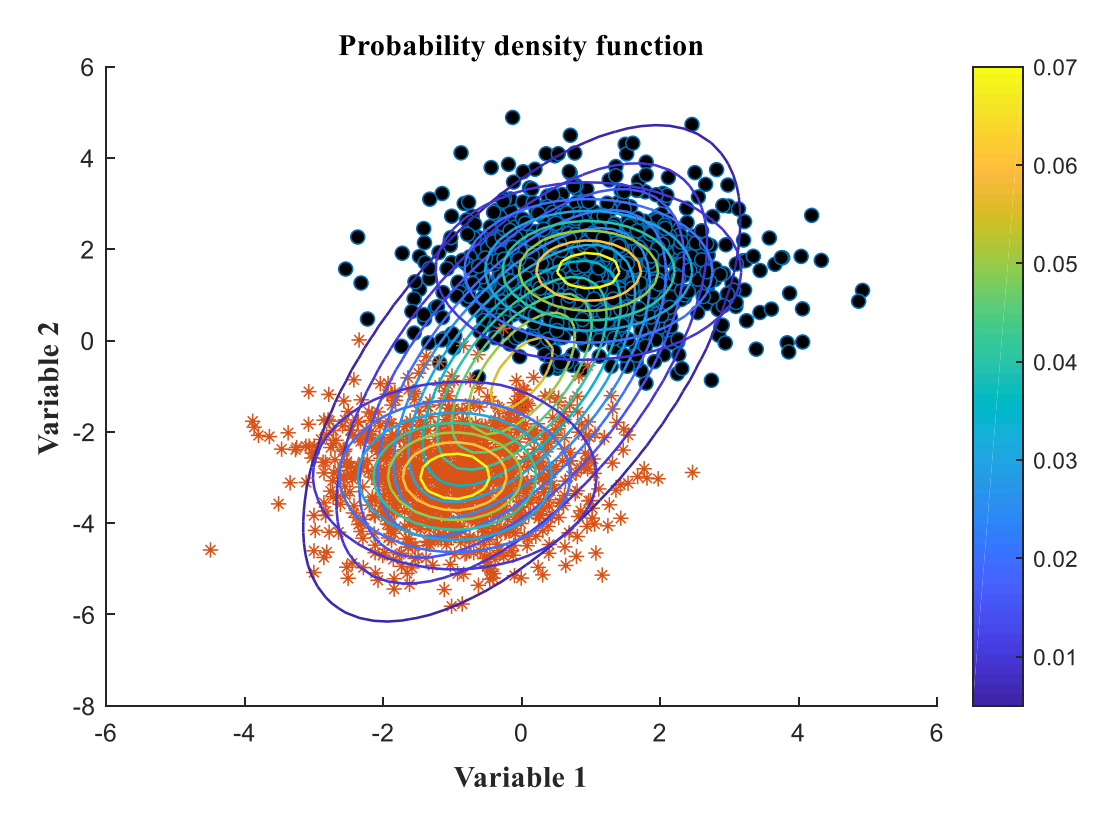

<span id="page-15-0"></span>Figure 1.6: An example of Gaussian mixture density fitted to t data with two clusters. Learning the values of  $\theta$  (with the size dependent on the number of clusters) that describe  $D$ involves estimation of the parameters that best fit the data. The procedure for estimating the Gaussian mixture density is presented next.

## **1.5.2.1 Estimation of Gaussian mixture density**

Estimation involves evaluation of how well the postulated distribution with estimated parameters represents the data (or how confident are we that the postulated distribution generated the data). The measure of how well the estimated parameters fit the data is termed the likelihood. The likelihood of the derived parameters given the data  $L(\theta|\mathbf{D})$  is defined as a product of conditional probability density functions and is formulated as shown in Equation **[3-28](#page-15-1)**.

<span id="page-15-1"></span>
$$
L(\boldsymbol{\theta}|\boldsymbol{D}) = \prod_{i=1}^{n} p(\boldsymbol{d}_i|\boldsymbol{\theta})
$$
 3-28

The aim of the estimation process is to find a value for  $\theta$  that maximizes the likelihood function, denoted as  $\boldsymbol{\theta}^*$ :

$$
\boldsymbol{\theta}^* = \arg \max_{\boldsymbol{\theta}} L(\boldsymbol{\theta}|\boldsymbol{D}) \qquad \qquad \textbf{3-29}
$$

Taking the log of the likelihood function in Equation **[3-28](#page-15-1)**, yields Equation **[3-30](#page-16-0)** transforming the product of potentially small likelihoods into a sum of logs, which is easier to distinguish from 0 in computation. The Equation in **[3-30](#page-16-0)** is therefore maximized instead of the likelihood function in Equation **[3-28](#page-15-1)** because it is computationally easier to handle.

<span id="page-16-0"></span>
$$
\log L(\boldsymbol{\theta}|\boldsymbol{D}) = \sum_{i=1}^n \log \left( \sum_{j=1}^r \varrho_j g_j(\boldsymbol{d}_i | \boldsymbol{\mu}_j, \boldsymbol{S}_j) \right)
$$
 3-30

Finding  $\theta^*$  cannot be analytically solved by taking the derivative of this log-likelihood function and setting it to zero. This is because the approach has no closed form solution and is intractable. The log likelihood function is rather numerically optimized using the expectation maximization (EM) algorithm, which is an iterative procedure that moves from an initial guess of the parameter estimates  $\boldsymbol{\theta}^t$  to locally optimal parameter estimates  $\boldsymbol{\theta}^*$ .

The EM algorithm is presented in the next section.

#### <span id="page-16-2"></span>**1.5.2.2 EM Algorithm**

The EM algorithm (Dempster, Laird and Rubin, 1977) is an iterative method for finding the maximum parameter estimates for the likelihood distribution of incomplete data. It is used in maximum likelihood estimation of the GMM where an analytical approach is not possible.

The EM algorithm introduces hidden/latent variables  $\hat{z}$  for each observation such that knowledge of the latent variables would simplify the maximization of the likelihood. Consequently, the known data  $\bm{D}$  is interpreted as incomplete data. The missing part  $\hat{\mathbf{Z}}$  provides knowledge of which cluster produced each observation  $d$ . As a result, for each observation  $d$ , there is a one-hot binary vector  $\hat{z} = [\hat{z}_1, \hat{z}_2, \dots, \hat{z}_r]$ , where  $\hat{z}_j = 1$ , if the observation was produced by cluster *j*, or  $\hat{z}_j = 0$  if not. The complete data (i.e. the observed data *D* and the hidden data  $\hat{Z}$ ) log-likelihood is subsequently formulated as shown in Equation **[3-31](#page-16-1)**.

<span id="page-16-1"></span>
$$
\log L(\boldsymbol{\theta}|\boldsymbol{D},\hat{\boldsymbol{Z}})=\sum_{i=1}^n\sum_{j=1}^r\hat{z}_{ij}\log\{e_jg_j(\boldsymbol{d}_i|\boldsymbol{\mu}_j,\boldsymbol{S}_j)\}\qquad \qquad 3\text{-31}
$$

The iterative process of EM algorithm consists of two procedures, which is the expectation step and the maximization step. The expectation step (E-step) computes the distribution of the latent variables given the current parameter estimates and the data. Let  $\zeta_{ii}$  denote the expectation of observation  $d_i$  belonging to the *j*<sup>th</sup> cluster for the current model parameter estimates. The  $\delta_{ij}$ called "responsibilities" is computed as:

$$
\zeta_{ij} = \frac{\varrho_j g_j(\boldsymbol{d}_i | \boldsymbol{\mu}_j, \boldsymbol{S}_j)}{\sum_{p=1}^r \varrho_p g_p(\boldsymbol{d}_i | \boldsymbol{\mu}_p, \boldsymbol{S}_p)}
$$
 3-32

The maximization step (M-step) computes the updated values of the parameter estimates given the current estimated posterior probabilities.

<span id="page-17-1"></span><span id="page-17-0"></span>
$$
{\varrho_j}^{t+1} = \frac{1}{n} \sum_{i=1}^n \delta_{ij} \qquad \qquad 3\text{-}33
$$

<span id="page-17-3"></span><span id="page-17-2"></span>
$$
\mu_j^{t+1} = \frac{\sum_{i=1}^n \delta_{ij} d_i}{\sum_{i=1}^n \delta_{ij}}
$$
 3-34

$$
S_j^{t+1} = \frac{\sum_{i=1}^n \delta_{ij} (d_i - {\mu_j}^{t+1}) (d_i - {\mu_j}^{t+1})^T}{\sum_{i=1}^n \delta_{ij}}
$$
 3-35

Equation **[3-33](#page-17-0)** can be interpreted as updating the mixture weights  $\varrho_i$  of cluster *j* by computing the proportion of the observations that belong to that cluster. This is obtained by computing the cluster PDF with the previous estimates of the parameters (see Equation **[3-27](#page-14-1)**) and then calculating the average of the posterior probabilities of each sample point belonging to the component *j* (see Equation **[3-32](#page-17-1)**). Equation **[3-34](#page-17-2)** can be interpreted as updating the mean  $\mu_j$  of a cluster by weighting the observations by their probability of being part of that cluster. Equation **[3-35](#page-17-3)** can likewise be interpreted as updating the covariance matrix  $S_i$  of a cluster by weighting the observations by their probabilities of being part of that cluster.

Initiation of the EM algorithm requires the number of clusters  $r$  and the initial parameter estimates  $(\theta^t)$  to be specified. Determining the number of clusters objectively involves fitting the data to a plausible number of components and thereafter selecting the best fitting model. The maximum number of clusters  $r_{\text{max}}$  to be considered so as to bound the search space is determined by an empirical relationship given by Bozdooan (1994) as:

<span id="page-17-4"></span>
$$
r_{max} = n^{0.3} \tag{3-36}
$$

Here,  $n$  refers to the number of observations.

## **Initialization and convergence of EM**

Since the EM algorithm iterates between finding the clusters and responsibilities for each observation, the EM can therefore either be initialized using the responsibilities or cluster

assignments from which the initial parameter estimates  $(\boldsymbol{\theta}^t)$  can be deduced. The initial cluster assignments can be done by randomly assigning observations to the clusters or by using kmeans clustering (Hartigan and Wong, 1979) algorithm (among other approaches) which is a more effective approach. The k-means clustering algorithm basically groups *n* observations into *k* clusters (which is *r* clusters in this case) in which each observation belongs to the cluster with the closest mean. (Generally, good estimates for the covariance matrices would be the within-cluster covariances, and that for the mixing weights would be the fractions of data points belonging to each cluster.)

The EM algorithm is basically said to converge (locally) when there is no change in the previous and current iteration values for the parameters estimates. Since this is not always achieved, a tolerance level (*τ*) is defined such that any difference of the previous and current estimates of the parameters are deemed not significant when they are below the value of  $\tau$ . Convergence can, therefore, be said to be achieved in such case.

Apart from specifying the number of clusters, the covariance structures are a major concern in adequately describing the data to ensure a good fit. The covariance structures considered are discussed next.

## <span id="page-18-0"></span>**1.5.2.3 Covariance structure model**

As with the number of clusters, the covariance structures of the GMM component can take a number of different shapes, volumes (defined by the eigenvalues of the covariance matrix) and orientations (defined by the eigenvectors of the covariance matrix) as shown in the earlier work of Bozdooan (1994) and subsequent investigation by (Celeux and Govaert, 1995). The general covariance structure type is the full covariance structure which allows the variation of the ellipsoids in terms of all the axes as well as the volume and orientations. For a more parsimonious model, the diagonal covariance matrices are desired. In contrast to full covariance matrices which indicate that the variables are correlated, diagonal covariance matrices allow for uncorrelated variables. The correlation, therefore, places no restriction on the elliptical orientations of the full covariance matrices, while the major and minor axes of the ellipsoids of the diagonal covariance matrices have parallel or perpendicular axes (for e.g. the *x* and *y* axes in a 2-D case). Accordingly, the diagonal covariance matrices are more parsimonious than the full covariance matrices.

Apart from the orientation of the ellipsoids (in terms of the axes), the volume of the covariance matrices is also a consideration to be made (Erar, 2011). The restricted and unrestricted covariance types are the two generalizations of the orientations and volumes taken by the covariance matrices. While the restricted covariance matrices indicate that all cluster components are identical, the unrestricted covariance matrices may be unidentical. That is to say, the covariance matrices of the restricted case may be the same, as opposed to the unrestricted case, where they might differ. [Figure 3](#page-20-0)*.*7 shows the various orientations and volumes for the diagonal and full matrices for cases in which they are unrestricted and restricted (for a two-dimensional case).

The diagonal and full covariance matrices are considered in this work. This raises the number of plausible covariance matrix types to four. For each covariance model mixture type, the number of parameters to be estimated is denoted by  $\hat{h}$ . The formulation of  $\hat{h}$  is as shown in Equation **[3-37](#page-19-0)**.

<span id="page-19-0"></span>
$$
f_1 = \gamma + \gamma \tag{3-37}
$$

*γ* is the number of parameters of the means  $\mu$  and mixing proportions  $\rho$  whereas  $\gamma$  is the number of parameters in the covariance matrix. While the *γ* is same and equal to  $rm + r - 1$  for all covariance types, ɣ values differ for the various model types and are presented in [Table 1.](#page-19-1)

| <b>Covariance</b>     | Parameters $(\theta)$                                                         |             |
|-----------------------|-------------------------------------------------------------------------------|-------------|
| Diagonal-restricted   | $Q_1$ , $\mu_1$ , S, $Q_2$ , $\mu_2$ , S, , $Q_r$ , $\mu_r$ , S               | т           |
| Diagonal-unrestricted | $Q_1$ , $\mu_1$ , $S_1$ , $Q_2$ , $\mu_2$ , $S_2$ , , $Q_r$ , $\mu_r$ , $S_r$ | rm          |
| Full-restricted       | $Q_1$ , $\mu_1$ , S, $Q_2$ , $\mu_2$ , S, , $Q_r$ , $\mu_r$ , S               | $m(m+1)/2$  |
| Full-unrestricted     | $Q_1$ , $\mu_1$ , $S_1$ , $Q_2$ , $\mu_2$ , $S_2$ , , $Q_r$ , $\mu_r$ , $S_r$ | $rm(m+1)/2$ |

<span id="page-19-1"></span>Table 1: The various covariance shapes and the respective estimated number of parameters.

Taking the covariance structure types into consideration extends the clustering problem from the number of clusters to include the covariance structures as well. Therefore, a model selection criterion is required to select the best model for all the number of clusters and the respective plausible covariance models. Selection of the best model that describes the data is presented in the next section.

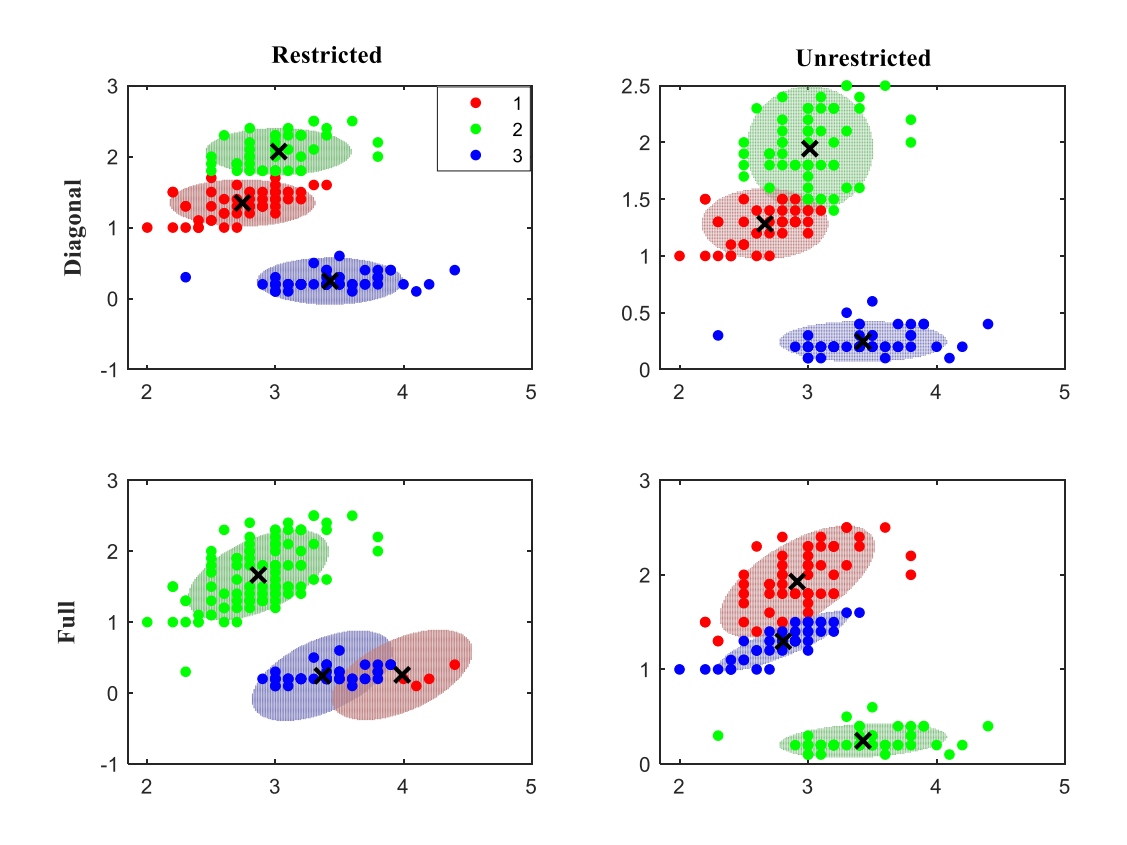

<span id="page-20-0"></span>Figure 1.7: An example of different clustering results for the listed covariance structures.

## <span id="page-20-3"></span>**1.5.2.4 Model Selection**

In GMM and other clustering approaches, the number of clusters is generally not known. Selection of the most appropriate model then requires identifying and comparing suitable criteria. The aim of using such criteria is usually to provide a balance between goodness of fit of the data to the model and parsimony of the selected model.

Bayesian information criteria (BIC) (Schwarz, 1978) and Akaike's information criteria (AIC) (Akaike, 1973) are two popular model selection criteria that are used for model selection (Bozdogan, 2000).

The formulae for the AIC and BIC are given in Equations **[3-38](#page-20-1)** and **[3-39](#page-20-2)** respectively.

<span id="page-20-2"></span><span id="page-20-1"></span>
$$
AIC = -2logL(\theta^*|D) + 2\text{f}
$$
 3-38

$$
\text{BIC} = -2\log L(\boldsymbol{\theta}^*|\boldsymbol{D}) + \text{fi}\log(n) \tag{3-39}
$$

In the formulae, *n* is the number of observations, *fi* is the number of independent parameters to be estimated (see Equation [3-37](#page-19-0)) and  $\theta^*$  denotes the EM approximates of the maximum likelihood estimate of the parameters.

As shown from the AIC and BIC formulations, both methods penalize the log-likelihood in the same manner, but the BIC penalizes model complexity more severely than the AIC. Consequently, the BIC tends to select simpler models that might underfit the data. The AIC*,* on the other hand*,* selects more complex models that might overfit the data (Posada and Buckley, 2004).

As mentioned by Yu (2011), deciding on the best criterion involves using prior experimental work which considers the prediction of the 'true' number of clusters by both methods. Accordingly, prior experimental work produced alternating results between the BIC and AIC as the best model selection criterion (more for BIC). This led to the introduction of the minimal best AIC and BIC criterion denoted by mAB in this work and determined next.

Let  $BIC<sub>b</sub>$  represent the model with the lowest (best) BIC score. The corresponding AIC score for the same model is denoted as AIC*c*. Accordingly, that for the lowest (best) AIC score and the corresponding BIC score are respectively denoted as  $AIC_b$  and  $BIC_c$ . The absolute distance between AIC<sub>c</sub> and BIC<sub>b</sub> is denoted by  $h_1$  while that between AIC<sub>b</sub> and BIC<sub>c</sub> is denoted by  $h_2$ . The formulae for  $h_1$  and  $h_2$  are respectively shown in Equations **[3-40](#page-21-0)** and **[3-41](#page-21-1)**.

<span id="page-21-0"></span>
$$
h_1 = |BIC_b - AIC_c| \qquad 3-40
$$

<span id="page-21-1"></span>
$$
h_2 = |AIC_b - BIC_c| \qquad 3-41
$$

The best model selected thereafter is then the best model producing the minimum value out of  $h_1$ and  $h_2$  values. That is if  $h_1$  is the minimum value when compared to  $h_2$ , the model with the lowest BIC score (BIC<sub>b</sub>) is selected.

#### <span id="page-21-2"></span>**1.5.3 Monitoring statistics and control limits**

Monitoring using GMM involves the use of the estimated PDF (see Equation **[3-25](#page-14-2)**). The PDF indicates how close an observation follows the obtained GMM from the training data. The negative logarithm of the PDF (NLPDF) values is used rather than the PDF values. This consequently transforms the product of potentially small PDF values (close to zero) into a sum of logarithms, the result of which is more reliably distinguishable from zero in computation. An observation which comes from the same input space as the training data is therefore expected to have a lower NLPDF value as compared to a novel observation.

For every identified cluster, let  $NLPDF_\alpha$  denote the vector of critical values [NLPDF<sub> $\alpha$ 1,</sub>  $NLPDF<sub>α2</sub>, ..., NLPDF<sub>αr</sub>$ ]. The critical values for each cluster are computed by taking an appropriate percentile of the training data monitoring statistics that belong to each cluster. The observations are assigned to the clusters using the responsibilities (i.e. the cluster with the highest responsibility value). (For example, taking the  $99<sup>th</sup>$  percentile for all observations assigned to cluster one as the critical value for cluster one.) The **NLPDF***α* is then employed for local monitoring.

For a global monitoring scheme, NLPDF*<sup>α</sup>* represents a single value which is taken as the critical value for all the observations (ignoring the cluster assignments). The implementation of local monitoring thresholds prevents the limitations associated with an approximation of thresholds over all clusters while the global limits the risk of misclassification.

## <span id="page-22-0"></span>**1.5.4 Fault detection method**

GMM fault detection procedure involves checking if an observation is unusual for the GMM model obtained by the training data. This is described by the probability of the observation given the model parameters.

The best GMM is selected using the mAB model selection criterion (see Section [3.5.2.4\)](#page-20-3) from a number of plausible GMM models obtained by the training data for the various covariance structures options and a number of clusters. The monitoring statistics and critical values are computed from fit on training data. For a new observation, the NLPDF is computed for the observation and it is checked against its respective threshold (as determined by the highest responsibility). The observation is thereafter deemed to be abnormal if it is beyond the detection threshold. Like PCA, a *z* consecutive number of observations beyond the threshold warrants the trigger of an alarm.

The next section considers the PCA-based GMM which is a combination of PCA and GMM.

#### **1.6 PCA-based GMM**

#### **1.6.1 Overview**

PCA combined with GMM (Choi, Park and Lee, 2004; Yu, 2011) involves the use of PC scores *T* (see Section [3.2.2\)](#page-5-2) as inputs for the GMM. The use of the scores combines the monitoring in a lower dimensional feature space (as implemented for PCA) and multimodal monitoring. This work would illustrate that clustering using the scores can achieve better clustering results and reduce the risk of misclassification which is the main concern in employing local monitoring schemes.

The computation of all relevant statistics and model parameters for PCA-based GMM follow the same techniques as described for the GMM. The relevant Equations are updated for the PCA-based GMM such that the raw dataset (*D*) is replaced with the scores (*T*). For example,

the probability function of the raw data (shown in Equation **[3-25](#page-14-2)**) is updated from the raw data formulation to the scores formulation as shown in Equation **[3-42](#page-23-0)**.

<span id="page-23-0"></span>
$$
p(t) = \sum_{j=1}^{r} \varrho_j g_j(t | \boldsymbol{\mu}_j, \mathbf{S}_j)
$$

# <span id="page-23-1"></span>**1.6.2 Algorithm**

The PCA-based GMM approach follows the algorithm described for the GMM but using the score as input data instead of the original observation vectors. The process of computing the scores from the raw data is described in PCA (in Section [3.2.2\)](#page-5-2).

Once the scores are computed, the decided retained scores (or all the scores) are used as input for the GMM development following the subsequent procedure as that followed by the raw data in the GMM process shown in Section [3.5.2.](#page-13-0)

# **1.6.3 Monitoring statistics and control limits**

The PCA-based GMM employs the same monitoring statistics and detection thresholds as shown for GMM in Section [3.5.3.](#page-21-2)

# **1.6.4 Fault detection**

PCA-based GMM uses the same fault detection method as shown for GMM in Section [3.5.4.](#page-22-0)

*In summary, this chapter presented the mathematical derivations for unimodal and adaptive unimodal monitoring approaches by considering PCA, RePCA, and MWPCA. The multimodal approaches are subsequently presented by considering GMM and combination of PCA with GMM.* 

The next chapter, therefore, considers the way the above-mentioned approaches are applied in this work as well as the presentation of APCA-based GMM which is an extension of APCA to GMM developed in this work.

## **CHAPTER 2: METHODOLOGY**

*This chapter presents the application of the techniques identified to address each stated objective. The applications of PCA and APCA approaches as presented. Also, that for GMM and PCA-based GMM is presented next. The last section considers a new approach which is APCA-based GMM. This approach involves a combination of the APCA and GMM which seeks to ensure monitoring a process using multiple models that are representative of a current process state.* 

## <span id="page-24-1"></span>**2.1 Application of PCA**

The offline and online application of PCA is shown in the subsequent procedures.

## **Offline (Training)**

 $\overline{a}$ 

- 1. Obtain training data  $D \in R^{n \times m}$ .
- <span id="page-24-0"></span>2. Normalize the training data and retain the means and standard deviations of the process variables [see Equations **[3-1](#page-6-0)** to **[3-3](#page-6-1)**].
- 3. Compute the correlation matrix *C* of the normalized data  $X \in R^{n \times m}$  [see Equation [3-4](#page-6-2)].
- 4. Compute the eigenvectors  $P \in R^{m \times m}$  and eigenvalues  $\lambda \in R^{1 \times m}$  of C [see Equation [3-5](#page-6-3)].
- <span id="page-24-2"></span>5. Retain first (major)  $\nu$  PCs  $\hat{P}$  and their corresponding variances  $\hat{\lambda}$  [see Equation [3-7](#page-7-0)].
- 6. Compute the retained scores,  $\hat{\tau} \in R^{n \times v}$  [see Equation [3-6](#page-7-3)].
- 7. Reconstruct the data from  $\hat{T}$  [see Equation [3-9](#page-7-1)].
- 8. Calculate the squared prediction errors *q* and its detection threshold  $q_\alpha$  of the reconstructed data  $\hat{\mathbf{X}}$  [see Equations **[3-11](#page-8-0)** and **[3-14](#page-8-3)**].
- 9. Compute the modified Hotelling's  $T^2$  statistics  $\hat{\mathbf{t}}^2$  and its detection threshold  $(\hat{t}^2)_{\alpha}$  [see Equations **[3-12](#page-8-1)** and **[3-13](#page-8-4)**].
- 10. Obtain the validation data  $\mathbf{D}_{v} \in R^{n \times m}$  (obtained by splitting the original data).
- <span id="page-24-3"></span>11. Normalize the validation data using the retained means and standard deviations from Procedure [2](#page-24-0)<sup>2</sup>.
- <span id="page-24-4"></span>12. Compute the scores by projecting the normalized data  $X_v \in R^{n \times m}$  on  $\hat{P}$  [ $\hat{T}_v = X_v \times \hat{P}$ ].
- 13. Compute  $\hat{\mathbf{t}}^2$  using the retained PCs  $\hat{\mathbf{P}}$  and eigenvalues  $\hat{\lambda}$ .
- 14. Reconstruct the data and compute the SPE  $q_v$  [see Equations **[3-9](#page-7-1)** and Equations **[3-11](#page-8-0)**].
- 15. Test how the derived model parameters ( $\hat{P}$  and  $\hat{\lambda}$ ) and thresholds  $(q_{\alpha}, (\hat{t}^2)_{\alpha})$  perform for unseen NOC data by verifying with the validation data monitoring statistics and readjust the retained parameters and thresholds if possible.

<sup>&</sup>lt;sup>2</sup> Procedure as used in this context refers to a numbered step (item) in the application of a specific algorithm.

16. Save model for online deployment.

## **Online (Deployment)**

- 1. Obtain new observation *d*.
- <span id="page-25-2"></span>2. Normalize the sample using the retained means and standard deviations from the training stage [see Equations **[3-1](#page-6-0)** to **[3-3](#page-6-1)**].
- <span id="page-25-3"></span>3. Compute the scores by projecting the normalized data  $\mathbf{x} \in R^{1 \times m}$  onto  $\hat{\mathbf{P}}$  [ $\hat{\mathbf{t}} = \mathbf{x} \hat{\mathbf{P}}$ ].
- 4. Reconstruct the datum  $\left[\hat{x} = x \hat{x}\right]$ .
- 5. Compute the SPE q of the reconstructed datum  $\hat{\boldsymbol{x}}$  [see Equation [3-11](#page-8-0)].
- 6. Compute  $\hat{t}^2$  using the retained PCs and eigenvalues [see Equation [3-12](#page-8-1)].
- 7. If a *z* consecutive number of  $\hat{t}^2$  and/or *q* are beyond their respective detection thresholds, trigger an alarm.

The next section considers the application of RePCA for fault detection.

# <span id="page-25-1"></span>**2.1.1 Application of RePCA**

The application involves making an assumption that the current observation is normal and thereby computing updated window parameters, monitoring statistics and critical values.

To assess whether a new observation is normal or not, the effect of how the addition of the new observation perturbs the existing PCA model is then analysed by computing pseudo-updated statistics as listed below:

Let Norm  $(b | w, u, \sigma)$  represent the normalization of some variable *w* using some mean  $\mu$  and some standard deviation *σ* produce some variable *b* as shown below:

$$
b=\frac{w-\mu}{\sigma}
$$
 4-1

Also, let Proj  $(b | w, a)$  denote the projection of some variable *w* onto some variable *a* to produce some variable *b* as shown below:

$$
b = w \times a \tag{4-2}
$$

- <span id="page-25-0"></span>1. Compute a new normalized datum by Norm  $((x_{k+1})_{new} | d_{k+1}, \mu_{k+1}, \sigma_{k+1})$
- 2. Compute an old normalized datum by Norm  $((x_{k+1})_{old} | d_{k+1}, \mu_k, \sigma_k)$
- 3. Compute a new score by Proj  $(\hat{\mathbf{t}}_{new} | (\mathbf{x}_{k+1})_{new}, (\hat{\mathbf{P}})_{k+1})$
- 4. Using  $(x_{k+1})_{int} = (x_{k+1})_{new}$ , compute an intermediate score by Proj  $(\hat{\boldsymbol{t}}_{int} | (\boldsymbol{x}_{k+1})_{int}, (\widehat{\boldsymbol{P}})_{k})$
- 5. Compute old score by Proj  $(\hat{\mathbf{t}}_{old} | (\mathbf{x}_{k+1})_{old}, (\hat{\mathbf{P}})_{k})$
- 6. Compute the reconstructed data for all the scores by Proj  $((\hat{x}_{k+1})_{new} | \hat{t}_{new}, (\hat{P})_{k+1}^T)$ , Proj  $((\widehat{\mathbf{x}}_{k+1})_{int}|\widehat{\mathbf{t}}_{int}, (\widehat{\boldsymbol{P}})_{k}^{T})$  and Proj  $((\widehat{\mathbf{x}}_{k+1})_{old}|\widehat{\mathbf{t}}_{old}, (\widehat{\boldsymbol{P}})_{k}^{T})$
- 7. Compute the reconstruction errors for all the reconstructed data. The reconstruction errors for  $(\hat{x}_{k+1})_{new}$ ,  $(\hat{x}_{k+1})_{int}$  and  $(\hat{x}_{k+1})_{old}$  are calculated as shown in Equation **[4-3](#page-26-0)**.

$$
(\mathbf{e}_{k+1})_{\bullet} = (x_{k+1})_{\bullet} - (\widehat{x}_{k+1})_{\bullet} \tag{4-3}
$$

Above, • denotes *new*, *old*, or *int*.

<span id="page-26-3"></span>8. Compute the squared prediction errors for all the reconstructed data as shown in Equation **[4-4](#page-26-1)**.

$$
(q_{k+1})_{\bullet} = (e_{k+1})_{\bullet} \cdot (e_{k+1})_{\bullet} \qquad \qquad 4-4
$$

Above, • denotes *new*, *old*, or *int*.

Compute the modified Hotelling's  $T^2$  statistic for all the scores. Using:  $\Lambda_{new} = \Lambda_{k+1}$ ,  $\bm{\Lambda}_{int}$  =  $\bm{\Lambda}_{old}$  =  $\bm{\Lambda}_{k}$ ,  $\bm{P}_{new}$  = ( $\widehat{\bm{P}})_{k+1}$ , and  $\bm{P}_{int}$  =  $\bm{P}_{old}$  = ( $\widehat{\bm{P}})_{k}$ , the values for  $\hat{t}_{new}$  ,  $\hat{t}_{old}$  and  $\hat{t}_{int}$ are calculated as shown in Equation **[4-5](#page-26-2)**.

<span id="page-26-2"></span><span id="page-26-1"></span><span id="page-26-0"></span>
$$
((\hat{t}^2)_{k+1}) = (x_{k+1}) \cdot P \cdot \Lambda^{-1} P \cdot (x_{k+1}^T).
$$
 4-5

where,  $\mathbf{\Lambda}_{k+1}$  and  $\mathbf{\Lambda}_k$  are respectively the diagonal matrices of  $(\hat{\lambda})_{k+1}$  and  $(\hat{\lambda})_k$  values; and • denotes *new*, *old*, or *int*.

## <span id="page-26-6"></span><span id="page-26-4"></span>**2.1.1.1 Model update and condition to update**

- 1. If for *z* consecutive number of  $((\hat{t}^2)_{k+1})_{int} > ((\hat{t}^2)_{\alpha})_k$  or  $(q_{k+1})_{int} > (q_{\alpha})_k$ , trigger an alarm. Also, set the monitoring statistics of the current observation to  $((\hat{t}^2)_{k+1})_{old}$  and  $(q_{k+1})_{old}$ . Set the critical values to  $(q)_k$  and  $((\hat{t}^2)_\alpha)_k$ .  $\mathbf{D}_k = \mathbf{D}_k$  for application to next observation.
- <span id="page-26-5"></span>2. Else, if for *z* consecutive number of  $((\hat{t}^2)_{k+1})_{int} < ((\hat{t}^2)_{\alpha})_k$  or  $(q_{k+1})_{int} < (q_{\alpha})_k$ , set the monitoring statistics of the current observation to  $(q_{k+1})_{new}$  and  $((\hat{t}^2)_{k+1})_{new}$ . Set the critical values to  $(q)_{k+1}$  and  $((\hat{t}^2)_{\alpha})_{k+1}$ .  $\mathbf{D}_k = \mathbf{D}_{k+1}$  for application to next observation.

The subsequent outlined offline and online procedure of the application puts the method discussed above into perspective.

#### **Offline (Training)**

- 1. Obtain initial window  $D_k \in R^{n \times m}$ .
- 2. Run PCA on  $\mathbf{D}_k$ .

# **Online (Deployment)**

- <span id="page-27-0"></span>1. Obtain new observation  $d_{k+1}$ .
- 2. Compute the updated means  $\mu_{k+1}$ , standard deviations  $\sigma_{k+1}$  and correlation matrix  $C_{k+1}$ of the updated window  $D_{k+1} \in R^{(n+1)\times m}$  [see Equations **[3-15](#page-10-0)** to **3-18**].
- 3. Compute and retain the PCs  $(\widehat{P})_{k+1}$  and variances  $(\widehat{\lambda})_{k+1}$  of  $C_{k+1}$ .
- 4. Compute the retained scores  $(\widehat{T})_{k+1}$  [see Equation **[3-6](#page-7-3)**].
- 5. Compute the modified Hotelling's  $T^2$  statistic  $(\hat{\mathbf{t}}^2)_{k+1}$  and its critical value  $((\hat{\mathbf{t}}^2)_{\alpha})_{k+1}$ .
- 6. Compute the intermediate, updated and down-dated statistics [see Procedure to [1](#page-25-0) to [8](#page-26-3) of Section [4.1.1\]](#page-25-1).
- <span id="page-27-1"></span>7. Update model parameters if appropriate (using Procedure [1](#page-26-4) to [2](#page-26-5) of the model update conditions presented in Section [4.1.1.1\)](#page-26-6).

Hyperparameter tuning is done by using validation data (and test data if available) and following the online deployment procedure to test how the derived model parameters and thresholds perform for unseen NOC data and faults. This is done by verifying with the validation data monitoring statistics and readjustments of the retained parameters and thresholds if possible.

The next section, therefore, considers the application of MWPCA which is the other considered APCA approach for fault detection.

# **2.1.2 Application of MWPCA**

The application of MWPCA for the updated window follows the same pattern as that for RePCA. The main differences between the two are the procedure of updating form the previous window to the next window.

The online procedures outlined below provide the guide for updating the initial window.

## **Offline (Training)**

The offline application for MWPCA follows the same procedure as listed in the offline application for RePCA in Section [4.1.1.](#page-25-1)

## **Online (Deployment)**

The online application of RePCA holds for that of the MWPCA once the updated window is created. The procedure of updating from the initial window is listed as follows:

- 1. Obtain new observation  $d_{k+1}$ .
- 2. Compute the means  $\mu_{k-1}$  and standard deviations  $\sigma_{k-1}$  and correlation matrix  $C_{k-1}$  of the down-dated window  $D_k \in R^{(n-1)\times m}$  [see Equations **[3-19](#page-12-0)** to **[3-21](#page-12-1)**].
- 3. Compute the means  $\mu_{k+1}$  and standard deviations  $\sigma_{k+1}$  and correlation matrix  $C_{k+1}$  of the updated window  $D_{k+1} \in R^{n \times m}$  [see Equations [3-22](#page-12-2) to [3-24](#page-12-3)].

Once the updated window is created, Procedure [1](#page-27-0) to [7](#page-27-1) of the online application of RePCA as listed in Section [4.1.1](#page-25-1) is followed. Hyperparameter tuning is done using the same approach as that for RePCA.

The next section considers the application GMM which is a multimodal approach for fault detection.

## <span id="page-28-0"></span>**2.1.3 Application of GMM**

GMM application involves the use of training and validation methods for the offline stage before online deployment. The training data is used as an input for the GMM development. The maximum likelihood parameter estimates are thereafter approximated using the EM algorithm for the various covariance structures and cluster numbers (see Sections [3.5.2.3](#page-18-0) and [3.5.2.4\)](#page-20-3). The best model is then selected using the mAB criterion (see Section [3.5.2.4\)](#page-20-3) and saved for online deployment after the generalisability is checked with a validation data and model parameter readjustments made if possible.

For a new observation, the NLPDF value is computed using the saved model parameters and checked against the detection thresholds and thereafter flagged as normal or abnormal. The sequence of implementation is shown in the subsequent offline and online procedure.

## **Offline (Training)**

- 1. Obtain training data  $D \in R^{n \times m}$ .
- <span id="page-28-1"></span>2. Compute the maximum plausible cluster number  $r_{max}$  [Equation **[3-36](#page-17-4)**].
- 3. Approximate the maximum likelihood estimates  $\theta^*$  for the various covariance structures coupled with the number of clusters from  $r = 1$  to  $r_{max}$  using the EM algorithm [see Section [3.5.2.2\]](#page-16-2).
- 4. Compute and retain the best GMM using the mAB method [see Section. [3.5.2.4\]](#page-20-3).
- <span id="page-28-2"></span>5. Compute the monitoring statistics **NLPDF** and the global critical value NLPDF*<sup>α</sup>* and the individual (local) critical values **NLPDF***α* [see Section [3.5.4\]](#page-22-0).
- 6. Obtain the validation data  $\mathbf{D}_v \in R^{n \times m}$  (obtained by splitting the original data).
- 7. Compute the **NLPDF** using the GMM.
- <span id="page-29-0"></span>8. Test the generalisability of the derived model parameters and the detection thresholds by verifying with the validation data monitoring statistics and readjust the model parameters and thresholds if possible.
- 9. Save model for online deployment.

# **Online (Deployment)**

- 1. Obtain new observation *d*.
- 2. Compute the NLPDF and cluster membership for the new observation*.*
- 3. For local detection thresholds, if a *z* consecutive number of NLPDF values are beyond its respective cluster detection thresholds, trigger an alarm.
- 4. For a global detection threshold, if a *z* consecutive number of NLPDF values are beyond the detection threshold NLPDF*α*, trigger an alarm.

# **2.1.4 Application of PCA-based GMM**

The initial stages involve computing the scores of the training data as outlined in PCA (Section [4.1\)](#page-24-1). The computed retained scores are used as an input for fitting the GMM.

For a new observation, the score is computed using the retained normalization and PCA model parameters. The NLPDF of the score is then computed using the GMM and checked against the respective global and local limits in a similar procedure to those listed for GMM online application for fault detection (see Section [4.1.3\)](#page-28-0). The sequence of implementation is shown in the subsequent offline and online procedure.

# **Offline (Training)**

- 1. Obtain the training data  $D \in R^{n \times m}$ .
- 2. Follow Procedure [2](#page-24-0) to [5](#page-24-2) outlined in PCA offline to compute the retained scores  $\hat{\mathbf{T}}$ .
- 3. Follow Procedure [2](#page-28-1) to [5](#page-28-2) outlined in GMM offline on  $\hat{\mathbf{T}}$  to compute the monitoring statistics and critical value.
- 4. Obtain the validation data  $\mathbf{D}_{v} \in R^{n \times m}$  (obtained by splitting the original data).
- 5. Follow Procedure [11](#page-24-3) to [12](#page-24-4) outlined in PCA to compute the scores.
- 5. Follow Procedure [8](#page-29-0) of GMM to test the generalisability of the derived model parameters and readjust the model parameters and thresholds if possible.
- 6. Save model for online deployment.

## **Online (Deployment)**

- 1. Obtain new observation *d*.
- 2. Follow Procedure [2](#page-25-2) to [3](#page-25-3) outlined in PCA online to compute the score  $\hat{\boldsymbol{t}}$  corresponding to the retained score for the new observation.
- 3. Compute the NLPDF and cluster membership*.*
- 4. For local detection thresholds, if a *z* consecutive number of NLPDF are beyond the respective cluster detection thresholds, trigger an alarm.
- 5. For a global detection threshold, if a *z* consecutive number of NLPDF are beyond the detection threshold NLPDF*α*, trigger an alarm.

The next section considers APCA-based GMM which is the combination of APCA and GMM.

## **2.2 APCA-based GMM**

#### **2.2.1 Overview**

APCA-based GMM combines APCA methods with multimodal methods to make provision for slow and natural process changes that occur in a multimodal process. Like APCA, the initial training data window is periodically augmented with new NOC data. This consequently changes the model parameters of the training window and the respective scores of the PCs computed thereafter.

Although the scores of the training data are updated at each interval, the GMM training is only done once with a reservoir block of data  $\mathbf{D}_b \in R^{c \times m}$  when it becomes available. The computation of the probability values of the updated scores is therefore done with the initial GMM until a number observations *c* is available. The constant *c* is a hyperparameter which describes an amount of data that can cause variation in the process and consequently the GMM. Moreover, use of a block-wise update keeps computational load reasonable.

 $\boldsymbol{D}_b \in R^{c \times m}$  is therefore obtained by accumulating new observations that exhibit NOC data over time. For a time instance, let  $D_k \in R^{n \times m}$  be the data window (initially set at the outset). Let  $D_1 \in R^{c \times m}$  represent the oldest *c* observations of  $D_k$ . The data window after removing  $D_1$  from  $\boldsymbol{D}_k$  is  $\boldsymbol{D}_2 = [\boldsymbol{d}_{c+1}, \boldsymbol{d}_{c+2}, ..., \boldsymbol{d}_n]$ . The updated window matrix is  $\boldsymbol{D}_{k+1} = [\boldsymbol{D}_2, \boldsymbol{D}_b]$ . The updated window is then used to create a new GMM which is kept until the next block update. [Figure](#page-31-0)  [4.1](#page-31-0) provides a conceptual diagram of how the PCA model is updated for new observations while [Figure 4.2](#page-31-1) shows how the initial GMM model is updated with the new block of observations. (The illustrations are made in the input data space while implementations are done in the reduced feature space.)

The updated window is used to compute a new GMM with updated parameters and model statistics. The model update procedure for the scores and the GMM are presented in the next section.

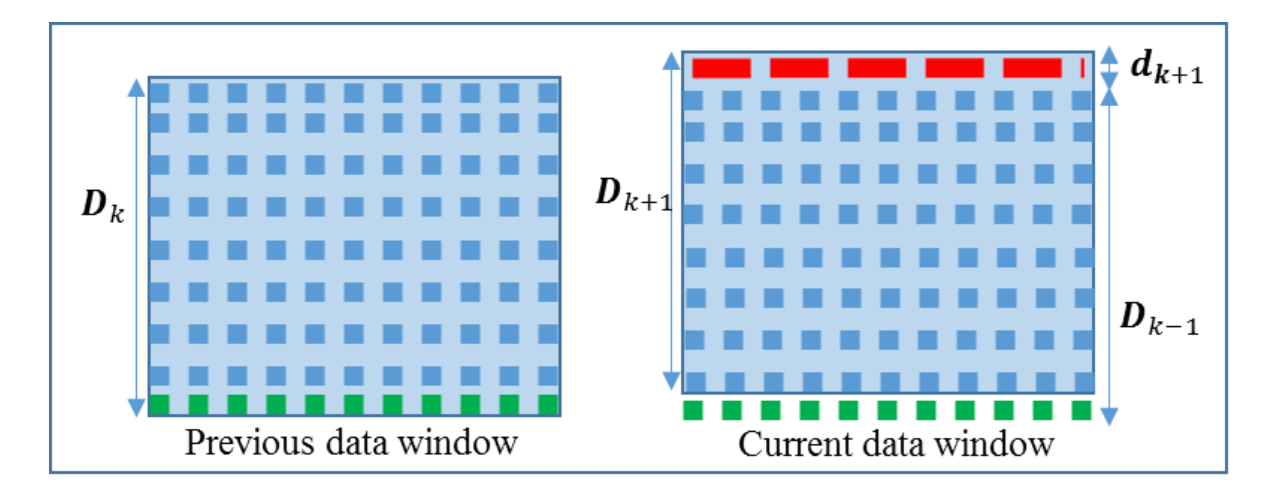

<span id="page-31-0"></span>Figure 2.1: Sample-wise update of the PCA model for new observations.

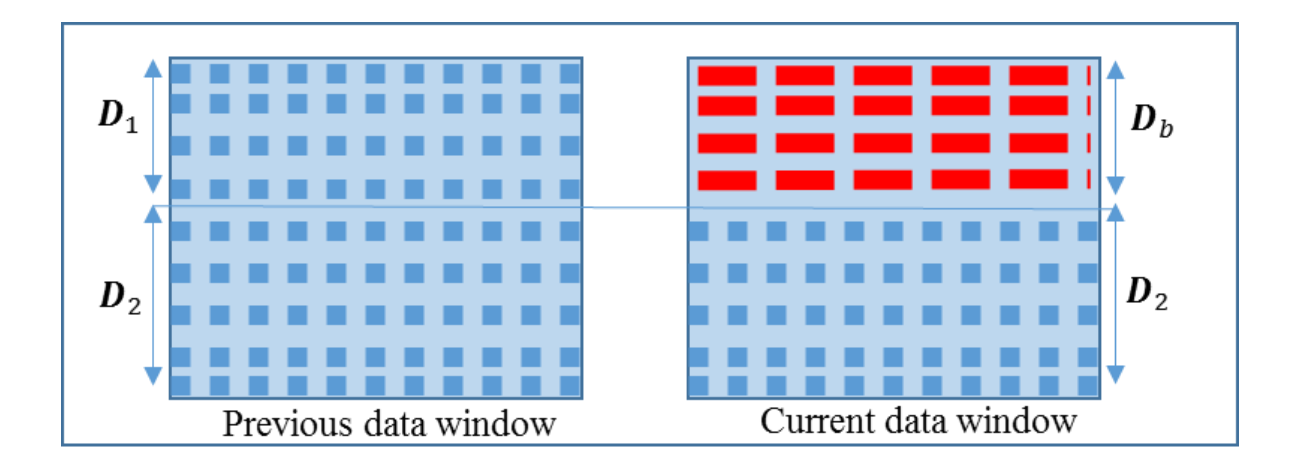

<span id="page-31-1"></span>Figure 2.2: Block-wise update of the GMM for new observations.

# **2.2.2 Algorithm**

Adaptation of the PCA model parameters of the updated window follows the procedure outlined in MWPCA algorithm in Section [3.4.2](#page-11-2) to compute the updated scores  $T_{k+1}$ . The retained scores  $(\hat{\mathbf{T}})_{k+1}$  are then used to compute new monitoring statistics using the initial GMM (this is done by computing the probability values of each observation score in  $(\widehat{T})_{k+1}$ . The monitoring statistics and thresholds  $(NLPDF_{\alpha})_{k+1}$  are consequently updated as outlined in Section [3.6.2.](#page-23-1)

The GMM is only updated once there are *c* new observations added to the initial window that was used to create the GMM. New GMM parameters are then computed to replace the preexisting GMM model parameters. This updated model will then serve as the current model for new observations until another GMM is created.

#### **2.2.3 Monitoring statistics and control limits**

APCA-based GMM employs the same monitoring statistics and detection thresholds as the GMM in Section [3.5.3](#page-21-2) but with changing score matrix.

## **2.2.4 Fault detection**

APCA-based GMM employs the same fault detection procedure as shown for the GMM in Section [3.5.4.](#page-22-0)

#### **2.2.5 Application**

The initial training data is normalized and the retained scores are computed. Similar to PCAbased GMM, the retained scores are used in the GMM development. The NLPDF values for each retained score in the training data are computed as well as the individual cluster posterior probabilities. The individual cluster posterior probabilities are thereafter used to assign cluster membership to each observation. The current vector of critical values for the respective clusters are computed and denoted as  $(NLPDF_{\alpha})_k$ . These serve as the critical values to be used as in local monitoring thresholds, where each observation is monitored by its corresponding cluster threshold. The current overall critical value (NLPDF<sub> $\alpha$ </sub>)<sub>k</sub> is computed over all the observations in all clusters, which is used in the global monitoring scheme.

For a new observation, the initial window is updated using the MWPCA procedure and new normalization parameters and scores are computed. The updated retained scores  $(\hat{T})_{k+1}$  of the updated window are used to compute updated thresholds of the monitoring statistic and denoted as (NLPDF<sub>a</sub>)<sub>k+1</sub>. This is done by calculating the probability values for each score in  $(\hat{T})_{k+1}$ using the pre-existing GMM and assigning cluster memberships using the responsibilities (for local monitoring). An appropriate percentile is taken over all the clusters for the global threshold and the individual clusters for the local thresholds (see Section [3.5.3\)](#page-21-2)

The effect of how the addition of the new observation perturbs the existing PCA model is then analysed by computing pseudo-updated statistics as listed below:

- 1. Compute a new normalized datum by Norm  $((x_{k+1})_{new} | d_{k+1}, \mu_{k+1}, \sigma_{k+1})$
- 2. Compute an old normalized datum by Norm  $((x_{k+1})_{old} | d_{k+1}, \mu_k, \sigma_k)$
- 3. Compute a new score by Proj  $(\hat{\mathbf{t}}_{new} | (\mathbf{x}_{k+1})_{new}, (\hat{\mathbf{P}})_{k+1})$
- 4. Using  $(x_{k+1})_{int} = (x_{k+1})_{new}$ , compute an intermediate score by Proj  $(\hat{\boldsymbol{t}}_{int} | (\boldsymbol{x}_{k+1})_{int}, (\widehat{\boldsymbol{P}})_{k})$
- 5. Compute old score by Proj  $(\hat{\mathbf{t}}_{old} | (\mathbf{x}_{k+1})_{old}, (\hat{\mathbf{P}})_{k})$
- 6. Compute the NLPDF for all the scores (old, new and intermediate). Denoting  $new$ , int, or  $\it old$  by  $\bullet,$  the NLPDF for  $\bm{\hat t}_{new}$  ,  $\bm{\hat t}_{int}$  and  $\bm{\hat t}_{old}$  are calculated as:

NLPDF
$$
(\hat{\boldsymbol{t}}_{\boldsymbol{\cdot}})
$$
 =  $-\log \sum_{j=1}^r \varrho_j g_j(\hat{\boldsymbol{t}}_{\boldsymbol{\cdot}} | \boldsymbol{\mu}_j, \boldsymbol{S}_j)$  4-6

7. Compute the responsibilities of each cluster to assign cluster membership. The responsibilities for  $\bm{\hat{t}}_{new}$  ,  $\bm{\hat{t}}_{int}$  and  $\bm{\hat{t}}_{old}$  are respectively calculated as:

$$
p(g_j|\hat{\boldsymbol{t}}.) = \frac{\varrho_j g_j(\hat{\boldsymbol{t}}.\vert \boldsymbol{\mu}_j, \boldsymbol{S}_j)}{\sum_{p=1}^r \varrho_p g_p(\hat{\boldsymbol{t}}.\vert \boldsymbol{\mu}_p, \boldsymbol{S}_p)}
$$
4-7

Here, • denotes *new*, *int*, or *old*.

## <span id="page-33-0"></span>**2.2.5.1 Model update and condition to update**

- 1. For local monitoring thresholds, if a *z* consecutive number of NLPDF( $\hat{t}_{int}$ ) are greater than their respective cluster thresholds, trigger an alarm. Set the monitoring statistics of the current observation to NLPDF( $\hat{\mathbf{t}}_{old}$ ).  $\mathbf{D}_k = \mathbf{D}_k$  for application to next observation.
- 2. Else, if a *z* consecutive number of NLPDF( $\hat{t}_{int}$ ) are lesser than their respective cluster thresholds, set the monitoring statistics of the current observation to NLPDF( $\hat{\tau}_{new}$ ). Set the critical values to  $(NLPDF_{\alpha})_{k+1}$ . Append  $d_{k+1}$  to  $D_b$   $D_k = D_{k+1}$  for application to next observation.
- 3. For a global monitoring threshold, if a *z* consecutive number of NLPDF( $\hat{t}_{int}$ ) are greater than the detection threshold (NLPDF<sub>*a*)<sub>k</sub>, trigger an alarm. Set the monitoring</sub> statistics of the current observation to NLPDF( $\hat{\mathbf{t}}_{old}$ ).  $\mathbf{D}_k = \mathbf{D}_k$  for application to next observation.
- 4. Else, if a *z* consecutive number of NLPDF( $\hat{t}_{int}$ ) are lesser than the detection threshold  $(NLPDF_{\alpha})_k$  set the monitoring statistics of the current observation to NLPDF( $\hat{\mathbf{t}}_{new}$ ). Set the critical value to (NLPDF<sub>*a*)<sub>k+1</sub>. Append  $\mathbf{d}_{k+1}$  to  $\mathbf{D}_{b}$ ,  $\mathbf{D}_{k} = \mathbf{D}_{k+1}$ </sub> for application to next observation.
- <span id="page-33-1"></span>5. Size the accumulated data  $\boldsymbol{D}_b$ . If the number of observations equal *c*, set the current window  $D_{k+1}$  as an initial window  $D_k$  and compute new GMM. The updated window is applied to a new observation as an initial window. Also set  $D<sub>b</sub>$  to an empty set. New NOC data are appended to  $\boldsymbol{D}_b$  until a new GMM is created.

The sequence of implementation is shown in the subsequent offline and online procedures.

## **Offline (Training)**

- 1. Obtain training data  $D_k \in R^{n \times m}$ .
- 2. Compute the maximum plausible cluster number  $r_{max}$  [see Equation [3-36](#page-17-4)].
- 3. Run PCA on  $\mathbf{D}_k$  to produce  $(\widehat{\mathbf{T}})_k$ .
- 4. Use  $(\widehat{T})_k$  as input for fitting the GMM.
- 5. Approximate the maximum likelihood estimates  $\theta^*$  for the various covariance structures coupled with the number of clusters (with a maximum value of  $r_{max}$ ) using the EM algorithm [see Section [3.5.2.2\]](#page-16-2).
- 6. Compute and retain the best GMM using the mAB method [see Section. [3.5.2.4\]](#page-20-3).
- 7. Test the generalisability of the derived model parameters and the detection thresholds by verifying with the validation data monitoring statistics and readjust the model parameters and thresholds if possible.
- 8. Save model for online deployment.

## **Online (Deployment)**

- 6. Obtain new observation  $d_{k+1}$ .
- 7. Compute the means  $\mu_{k-1}$ , standard deviations  $\sigma_{k-1}$  and correlation matrix  $C_{k-1}$  of the down-dated window  $D_k \in R^{(n-1)\times m}$  [see Equations [3-19](#page-12-0) to [3-21](#page-12-1)].
- 8. Compute the updated means  $\mu_{k+1}$ , standard deviations  $\sigma_{k+1}$ and correlation matrix  $C_{k+1}$  of the updated window  $D_{k+1} \in R^{n \times m}$  [see Equations [3-22](#page-12-2) to [3-24](#page-12-3)].
- 9. Compute and retain the PCs  $(\hat{P})_{k+1}$  and variances  $(\hat{\lambda})_{k+1}$  of  $C_{k+1}$  [Equation [3-8](#page-7-4)].
- 10. Compute the retained scores  $(\hat{T})_{k+1}$  of the new window [Equation **[3-6](#page-7-3)**].
- 11. Compute the monitoring statistic  $(NLPDF)_{k+1}$  and cluster membership of each *t* in  $(\widehat{T})_{k+1}$  using the existing.
- 12. Compute the updated global critical value  $(NLPDF_{\alpha})_{k+1}$  and local critical values( $NLPDF_{\alpha}$ )<sub>k+1</sub>.
- 13. Compute the intermediate, updated and down-dated statistics [Equations **4-8** to **4-9**].
- 14. Update model parameters if appropriate (using the stated Procedure [1](#page-33-0) to [5](#page-33-1) of the model update condition).

Hyperparameter tuning is done using the same approach as that for RePCA (in Section [4.1.1\)](#page-25-1).

*In summary, the applications of the various approaches considered were presented with the outline of the training and deployment steps provided.*

# **ABBREVIATIONS AND SYMBOLS**

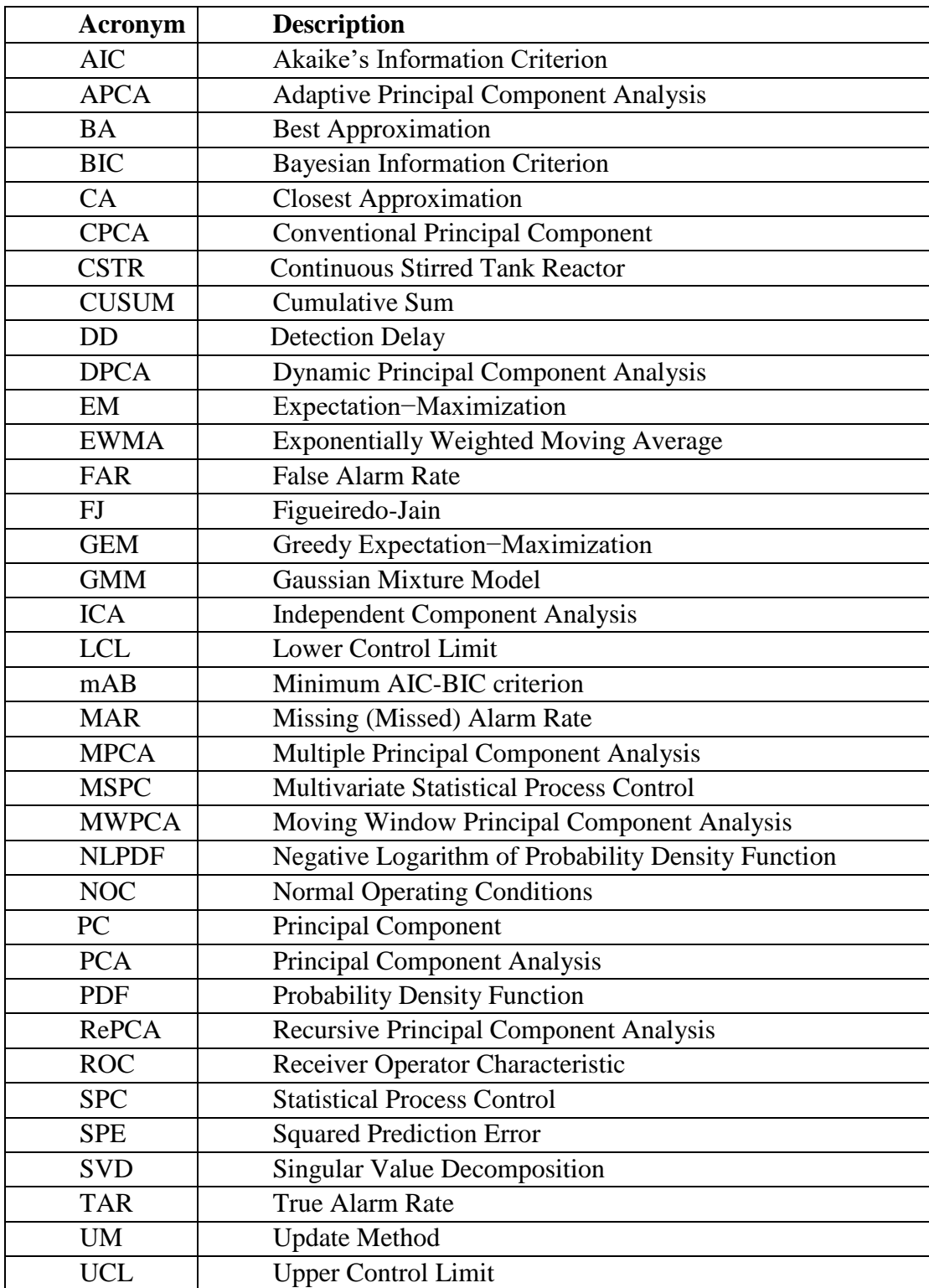

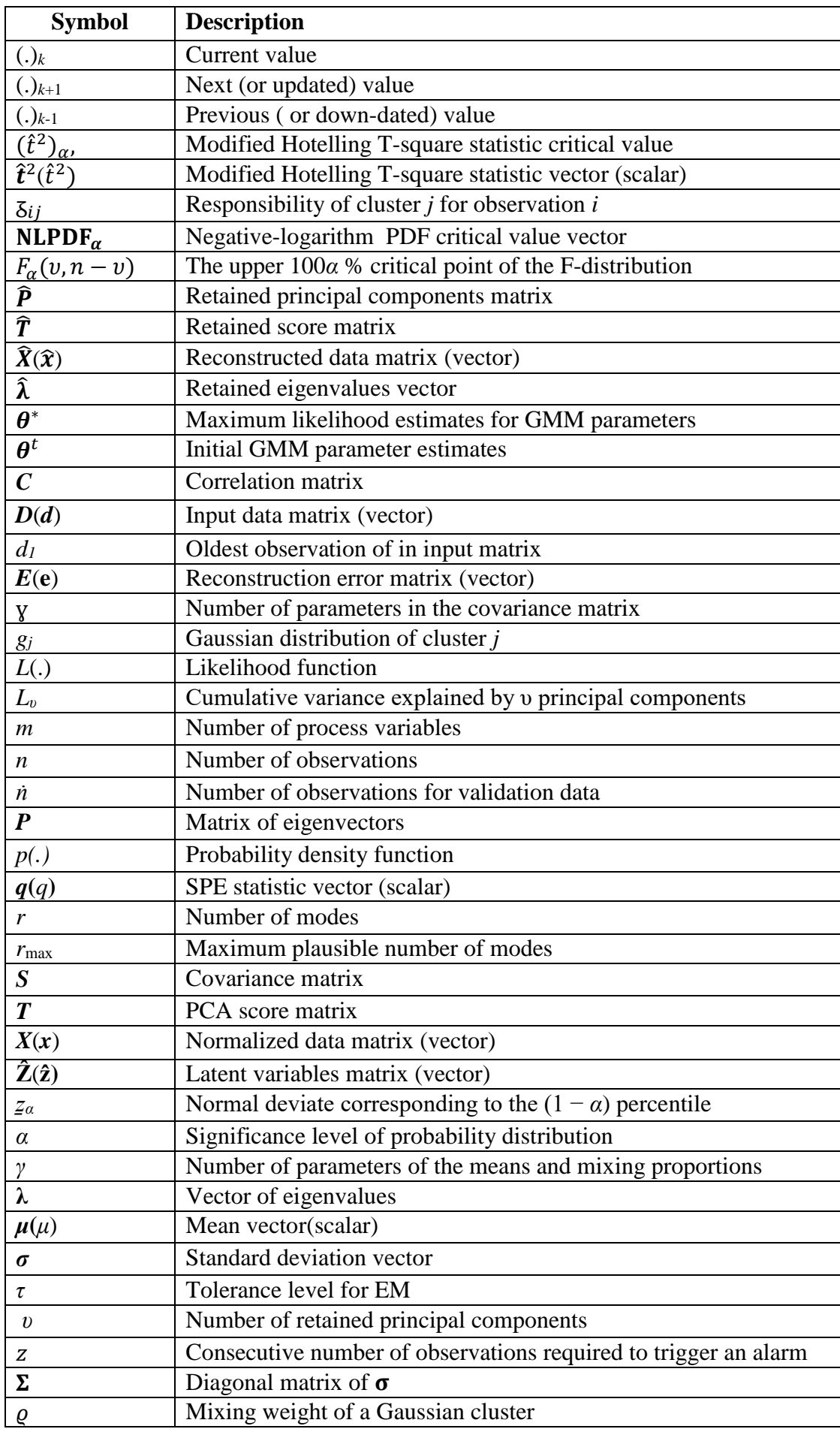

## **REFERENCES**

Akaike, H., 1973. Information theory and an extension of the maximum likelihood principle. In *International Symposium on Information Theory*. Budapest. Academiai Kiado, pp. 267– 281. doi: 10.1007/978-1-4612-1694-0.

Ayech, N., Chakour, C. and Harkat, M.F., 2012. New adaptive moving window PCA for process monitoring. *Fault Detection, Supervision and Safety of Technical Processes*, *8*(1), pp.606-611.

Bozdogan, H., 1994. Mixture-model cluster analysis using model selection criteria and a new informational measure of complexity. In *Proceedings of the First US/Japan Conference on the Frontiers of Statistical Modeling: An Informational Approach* (pp. 69-113). Springer, Dordrecht.

Bozdogan, H., 2000. Akaike's information criterion and recent developments in information complexity. *Journal of Mathematical Psychology*, *44*(1), pp.62-91.

Celeux, G. and Govaert, G., 1995. Gaussian parsimonious clustering models. *Pattern Recognition*, *28*(5), pp.781-793.

Choi, S.W., Park, J.H. and Lee, I.B., 2004. Process monitoring using a Gaussian mixture model via principal component analysis and discriminant analysis. *Computers & Chemical Engineering*, *28*(8), pp.1377-1387.

Choi, S.W., Martin, E.B., Morris, A.J. and Lee, I.B., 2005. Fault detection based on a maximum-likelihood principal component analysis (PCA) mixture. *Industrial & Engineering Chemistry Research*, *44*(7), pp.2316-2327.

Dempster, A.P., Laird, N.M. and Rubin, D.B., 1977. Maximum likelihood from incomplete data via the EM algorithm. *Journal of the Royal Statistical Society. Series B (methodological)*, pp.1-38.

Erar, B., 2011. Mixture model cluster analysis under different covariance structures using information complexity. Master's Thesis, University of Tennessee.

Hartigan, J.A. and Wong, M.A., 1979. Algorithm AS 136: A k-means clustering algorithm. *Journal of the Royal Statistical Society. Series C (Applied Statistics)*, *28*(1), pp.100-108.

Jackson, J.E. and Mudholkar, G.S., 1979. Control procedures for residuals associated with principal component analysis. *Technometrics*, *21*(3), pp.341-349.

Jeng, J.C., 2010. Adaptive process monitoring using efficient recursive PCA and moving window PCA algorithms. *Journal of the Taiwan Institute of Chemical Engineers*, *41*(4), pp.475-481.

Jolliffe, I.T., 2002. *Principal component analysis*. 2nd ed. New York, NY: Springer-Verlag.

Kourti, T., 2002. Process analysis and abnormal situation detection: from theory to practice. *IEEE Control Systems*, *22*(5), pp.10-25.

Kruger, U. and Xie, L., 2012. *Statistical Monitoring of Complex Multivatiate Processes: With Applications in Industrial Process Control*. John Wiley & Sons.

Li, W., Yue, H.H., Valle-Cervantes, S. and Qin, S.J., 2000. Recursive PCA for adaptive process monitoring. *Journal of Process Control*, *10*(5), pp.471-486.

Posada, D. and Buckley, T.R., 2004. Model selection and model averaging in phylogenetics: advantages of Akaike information criterion and Bayesian approaches over likelihood ratio tests. *Systematic Biology*, *53*(5), pp.793-808.

Russell, E., Chiang, L. and Braatz, R. 2000. *Data-driven methods for fault detection and diagnosis in chemical processes*. 1st ed. London [etc.]: Springer.

Russell, E.L., Chiang, L.H. and Braatz, R.D., 2000. Fault detection in industrial processes using canonical variate analysis and dynamic principal component analysis. *Chemometrics and Intelligent Laboratory Systems*, *51*(1), pp.81-93.

Schwarz, G., 1978. Estimating the dimension of a model. *The Annals of Statistics*, *6*(2), pp.461-464.

Shlens, J., 2014. A tutorial on principal component analysis. *arXiv preprint arXiv:1404.1100*.

Tien, D.X., 2005. *Moving PCA for process fault detection - a performance and sensitivity, study.* Master's Thesis, National University of Singapore.

Wang, X., Kruger, U. and Irwin, G.W., 2005. Process monitoring approach using fast moving window PCA. *Industrial & Engineering Chemistry Research*, *44*(15), pp.5691-5702.

Wang, Y., Seo, H. and Jeon, S., 2008. Automatic transition detection of segmented motion clips using PCA-based GMM method. In *Proceedings of the 2008 International Conference on Cyberworlds* (pp. 567-572). IEEE. doi: 10.1109/CW.2008.92.

Xia, L., Chu, J. and Geng, Z., 2013. Process monitoring based on improved recursive PCA methods by adaptive extracting principal components. *Transactions of the Institute of Measurement and Control*, *35*(8), pp.1024-1045.

Yu, J. and Qin, S.J., 2008. Multimode process monitoring with Bayesian inference-based finite Gaussian mixture models. *AIChE Journal*, *54*(7), pp.1811-1829.

Yu, J., 2011. Fault detection using principal components-based Gaussian mixture model for semiconductor manufacturing processes. *IEEE Transactions on Semiconductor Manufacturing*, *24*(3), pp.432-444.

Zhao, S.J., Xu, Y.M. and Zhang, J., 2004. A multiple PCA model based technique for the monitoring of processes with multiple operating modes. *Computer Aided Chemical Engineering*, *18*, pp.865-870.